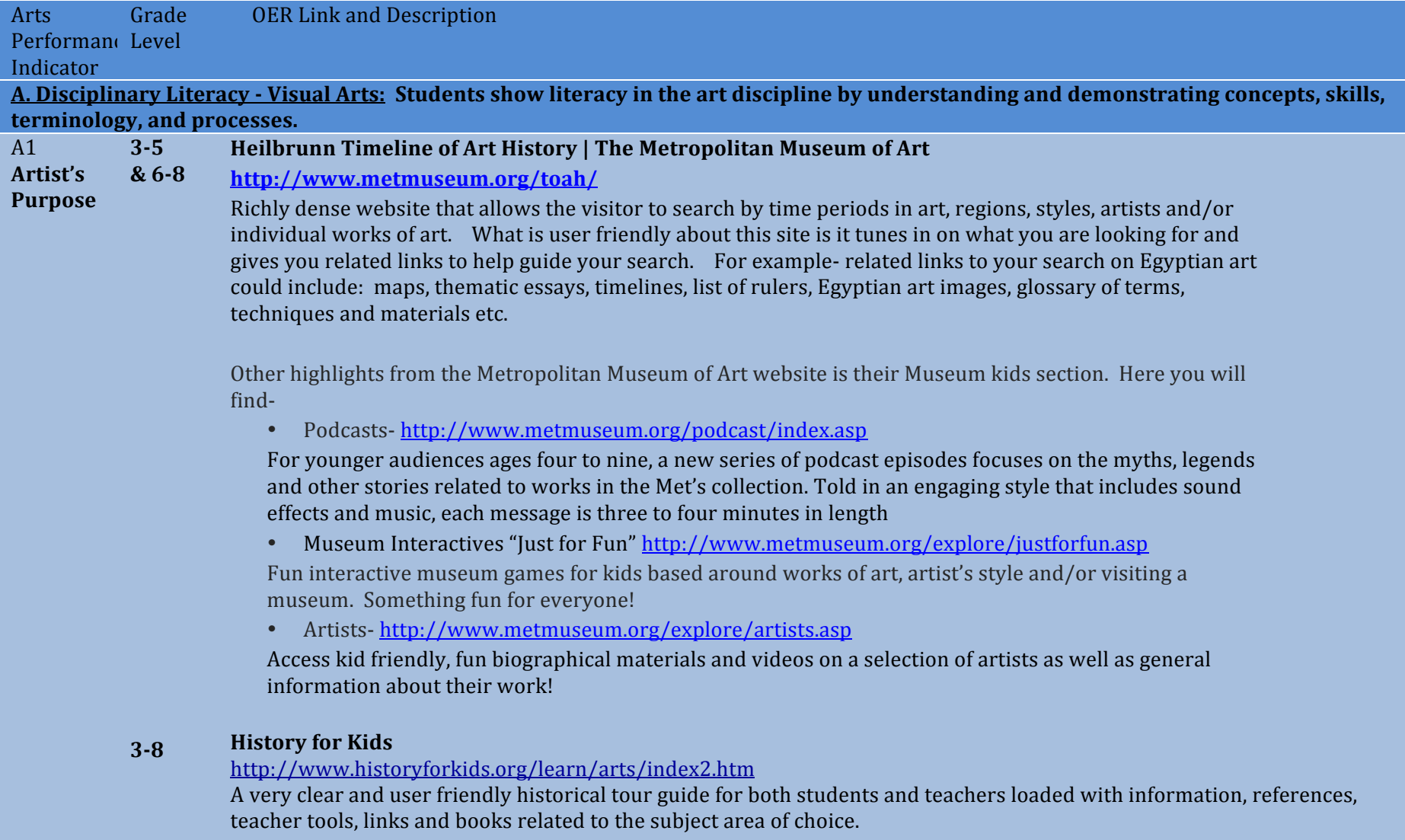

### **318 Picasso Head**

# http://www.picassohead.com/

An interactive web site for lower to middle students to create computer art based upon Picasso's abstracted line drawing faces. Such a fun tool for students to use.

### **618 YouTube - The Responsive Eye, Part 1 Mike Wallace 1965**

http://www.youtube.com/watch?v=XSVQqJo0Pmk

Mike Wallace w/ evening news show *Eye on New York* reported on "The Responsive Eye" art exhibit at the MOMA in 1965. There are 3 parts to this YouTube post explaining the new OPTIC ART movement sweeping the country in the 1960's. The footage is grainy and sound effects primitive but it gives today's students a glimpse of this tumultuous time period in our country's history. The dizzying effects of the artwork had people flocking to this NY exhibit. Mike Wallace interviews people on their thoughts and gets their opinion on the show. He also takes you into the gallery to view first hand this new abstract art form that questions perception and fascinates audiences. It could be great starting point to discuss Op Art and if it should be considered art? Excellent way to enhance a lesson on Optic Art!

See also-

- http://arthistory.about.com/cs/arthistory10one/a/op\_art.htm for background information on Op Art and key characteristics of Op Art
- Scholastic Art Magazine December 2006/January 2007 OP ART: Working with Optical Illusions

### **618 MoMA.org | Interactives | Projects | 2001 | What is a Print? http://www.moma.org/interactives/projects/2001/whatisaprint/print.html**

A clever interactive demonstration to enhance printmaking lessons for all grades K-12. This visual aide walks students through the steps of printing by letting them digitally be a part of the printing process. Exampleusing your mouse or touchpad you can drag a carving knife across a wood piece that creates a carved image of an elephant. The MoMA gives historical background and examples of woodcuts, etchings, lithography and screen-print. A great tool to use before the students start brainstorming their designs because it gives them a glimpse of the process from beginning to end.

# Want more?

MoMA has a lot of different online interactive projects, activities, audio downloads on exhibits and videos. http://www.moma.org/learn/activities/index

### **618** The Story Behind Grant Wood's 'American Gothic' : NPR

http://www.npr.org/templates/story/story.php?storyId=4748148

The story behind the painting is the subject of Thomas Hoving's book *American Gothic: The Biography of Grant Wood's American Masterpiece.* A native of Iowa, Wood and his paintings were rooted in the Midwest. His style, however, owed something to the realism of 15th-century northern European artists. Susan Stamberg interviews Hoving, already a bestselling author and once the director of New York's Metropolitan Museum of Art, about his exploration into Wood's most famous painting.

If you are looking for something to enhance your lesson plans, better your understanding about an artist, art movement, art exhibition, etc. You might want to try NPR as a site to find audio resources.

Not interested in Grant Wood? Go to http://www.npr.org/ and use their search engine to find relevant information that matches your search. Example- when you search for Vincent van Gogh you will get several interviews and stories about his life, artwork and even one about his painting being reproduced in cereal!

### **618 Smart History**

# http://www.smarthistory.org/

A very concise, student/teacher friendly art history - specific site linking video streams, artist information and striking visuals. Great recourse for both teachers and students.

### **9112 Adobe - Visual Design: Foundations of Design and Print Production:**

# **http://www.adobe.com/education/instruction/teach/visualdesign\_old.html**

An entire year-long curriculum for a high school Graphics Design class using Adobe CS4 software. Lessons cover Photoshop, InDesign, Acrobat, and Illustrator. Individual projects include designing a business logo, business card, print ad, and brochure. Includes rubrics and alignments with NETS student technology standards. This site is licensed under Creative Commons. This curriculum is a great resource for art teachers who use Adobe's Design Suite of Products. Lessons could also be adjusted for use with free open source software such as GIMP for photo editing or Inkscape for vector drawing.

### **9112 Green Screen Storytelling Video Project: http://www.jasonohler.com/resources/NomeDST.cfm**

In 2006 4th grade students from Nome Elementary School in Alaska created a digital storytelling project where they drew or painted artwork. Then, using green screen technology, they created films as if they were walking in their artwork. This website provides a step-by-step pictorial description of the project. Although the project was with 4th graders, the concept would also work well with middle or high school students. Green Screen is easily done with iMovie 09. The storytelling aspect could be altered by art teachers in many ways, such as having students discuss the ways they used the principles of art in their artwork. This site also has tons of information on Digital Storytelling.

See http://www.speedofcreativity.org/2010/02/21/green-screen-effects-in-imovie-09/ for video directions on how to do green screen with iMovie 09. In addition, written directions and photos showing how to do green screen with iMovie 09 are at http://www.iclarified.com/entry/index.php?enid=2984

Also, a YouTube video at http://www.youtube.com/watch?v=clnozSXyF4k provides a great example to show students of the many ways green screen technology is used in many films and TV shows today.

### **9112 Photographer Chris Jordan interviewed on Bill Moyers Journal: http://www.pbs.org/moyers/journal/09212007/profile4.html**

Environmental photographer Chris Jordan interviewed by Bill Moyers. This would be a great introduction to an art unit focusing on the creation of artwork that makes a strong statement about a social or political issue that the student is concerned about, or a unit that specifically focuses on artworks about our environment and what we are doing to it.

You might also want to have students look at Chris Jordan's own website at http://www.chrisjordan.com and/or watch another interview with him on The Colbert Show at http://www.colbertnation.com/the-colbert-reportvideos/111474/october-11-2007/chris-jordan

# **Great Architectural Buildings**

### **9112** http://www.greatbuildings.com/

This site offers instant access to the world of architecture, past and present. It includes over 800 images of buildings around the world, biographies on hundreds of architects, online 3D models of buildings, photographic images, architectural drawings, and more. School Arts Magazine says it is "Perhaps the most comprehensive reference site for world architecture on the Web." Searches can be performed based on the name of a building, an architect, an architectural style, a type of building (such as small houses, temples, hotels) or a particular place (city, state, country, etc.).

### **9112 Making a Rivet - Jewelry Video**

http://www.ganoksin.com/benchtube/video/398/02--Cold-Connections-Riveting

For high school art teachers with a Jewelry & Metals class, this is a nice video demo of how to make a basic rivet for a cold connection. In addition, the video shows sawing, piercing, use of a center punch, and drilling with a flex shaft. It is a technical demonstration, following which students can apply the techniques shown in the creation of their own designs.

Note: A glue stick can be substituted for rubber cement for adhering paper patterns to sheet metal. And you can clean metal with a scotch-brite pad instead of alcohol.

This is just one of a series of many videos available at this website. The Ganoksin Project is a free educational site for the world's jewelers. The site, conceived and maintained free of charge by jewelers, for jewelers, is for both the experienced professional and the beginning jeweler. It includes many more video demonstrations, photo galleries, discussion groups, articles, etc. and has the largest jewelry/metals oriented content on the Web.

### **9112 Maine Masters Curriculum Guides • Stephen Pace**

# http://www.mainemasters.com/curriculum.html

The MAINE MASTERS PROJECT is an award-winning video series sponsored by the Union of Maine Visual Artists. Through this curriculum guide series that's now been launched with the first curriculum guide on painter Stephen Pace, they are beginning an effort to reach a younger audience of high school and college students.

This guide is meant to accompany their DVD on Stephen Pace. It includes examples of Pace's artwork, biographical information, film viewing questions, and three high school art lesson plans. "The study of the life and works of Stephen" Pace introduces students to a life-long commitment to painting and the celebration of the artist's personal world. Themes in Pace's work include landscape, the figure, and symbolic imagery. ... Through the study of Pace's work and inspirations, and an exploration of the student's local environment, students will discuss related concepts and produce original, creative solutions to specific criteria." The three lesson plans focus on abstracting the regional landscape, abstracting the world of work, and the family.

**9112 YouTube - Kehinde Wiley on TODAY: http://www.youtube.com/watch?v=vZkRszO8DKI&feature=related**

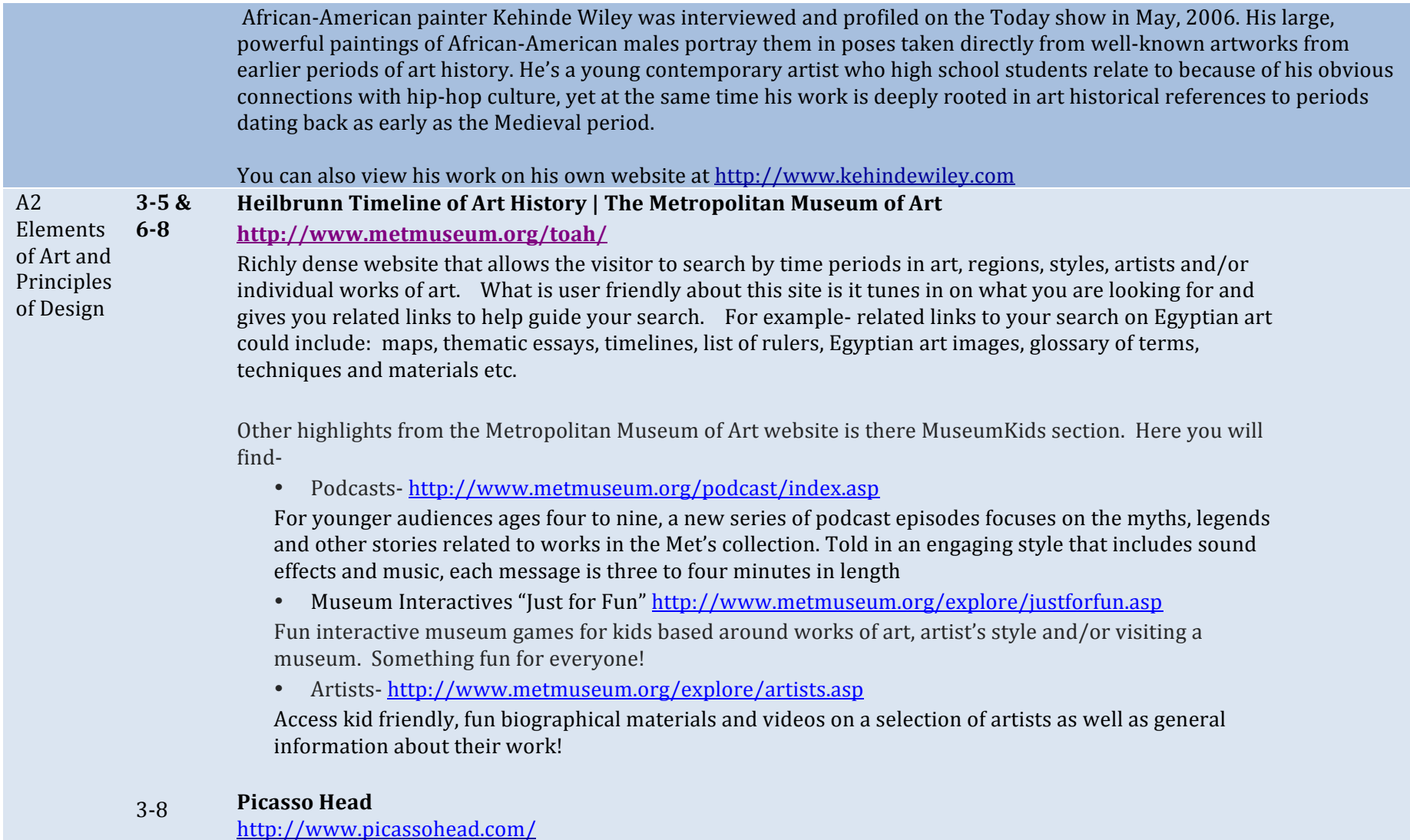

An interactive web site for lower to middle students to create computer art based upon Picasso's abstracted line drawing

faces. Such a fun tool for students to use.

#### **318 History for Kids**

http://www.historyforkids.org/learn/arts/index2.htm

A very clear and user friendly historical tour guide for both students and teachers loaded with information, references, teacher tools, links and books related to the subject area of choice.

#### **618** YouTube - The Responsive Eye, Part 1 Mike Wallace 1965

http://www.youtube.com/watch?v=XSVQqJo0Pmk

Mike Wallace w/ evening news show *Eye on New York* reported on "The Responsive Eye" art exhibit at the MOMA in 1965. There are 3 parts to this YouTube post explaining the new OPTIC ART movement sweeping the country in the 1960's. The footage is grainy and sound effects primitive but it gives today's students a glimpse of this tumultuous time period in our country's history. The dizzying effects of the artwork had people flocking to this NY exhibit. Mike Wallace interviews people on their thoughts and gets their opinion on the show. He also takes you into the gallery to view first hand this new abstract art form that questions perception and fascinates audiences. It could be great starting point to discuss Op Art and if it should be considered art? Excellent way to enhance a lesson on Optic Art!

See also-

- http://arthistory.about.com/cs/arthistory10one/a/op\_art.htm for background information on Op Art and key characteristics of Op Art
- Scholastic Art Magazine December 2006/January2007 OP ART: Working with Optical Illusions

### **618 Smart History**

# http://www.smarthistory.org/

A very concise, student/teacher friendly art history - specific site linking video streams, artist information and striking visuals. Great recourse for both teachers and students.

### **618** YouTube - Wayne Thiebaud - CBS Sunday Morning

http://www.youtube.com/watch?v=vI\_QJ5D9Qm8&feature=PlayList&p=54C5CA46784E2E79&playnext\_from=PL&index= 0&playnext=1

In CBS Sunday Morning style the then 81 year old, Wayne Thiebaud, was interviewed about his retrospective work on

display at the Whitney Museum. The narrator walks you through the inspirations behind his famous cake/dessert paintings, the story behind his first art show in 1962 and the public's adoration for his Pop Art style.

CBS Sunday Morning is an amazing resource for teachers to show their students interesting interviews, biographies on artists, current art events and exhibitions etc. The segments are not long and could be added to enrich a lesson for the \**spatial learners*. It is difficult to navigate through the CBS website so I would go to youtube.com and type in a search for CBS Sunday Morning and the artist's name.

*\*Spatial(learners:\$likes\$mazes\$and\$jigsaw\$puzzles,\$likes\$to\$draw\$and\$design\$things,\$likes\$to\$build\$models,\$and\$likes\$films,\$slides,\$ videos,\$diagrams,\$maps,\$and\$charts.*

# The Story Behind Grant Wood's 'American Gothic' : NPR

**618** http://www.npr.org/templates/story/story.php?storyId=4748148

> The story behind the painting is the subject of Thomas Hoving's book *American Gothic: The Biography of Grant Wood's American Masterpiece*. A native of Iowa, Wood and his paintings were rooted in the Midwest. His style, however, owed something to the realism of 15th-century northern European artists. Susan Stamberg interviews Hoving, already a bestselling author and once the director of New York's Metropolitan Museum of Art, about his exploration into Wood's most famous painting.

> If you are looking for something to enhance your lesson plans, better your understanding about an artist, art movement, art exhibition, etc. You might want to try NPR as a site to find audio resources.

> Not interested in Grant Wood? Go to http://www.npr.org/ and use their search engine to find relevant information that matches your search. Example- when you search for Vincent van Gogh you will get several interviews and stories about his life, artwork and even one about his painting being reproduced in cereal!

### **6-8 & Color Theory Tutorial by WORQZ**

### **9112** http://www.worqx.com/color/index.htm

# **Description –**

Color theory is a key to most Art 1 programs at the high school level, and is frequently introduced at the 6-8 grade span as well. This site can be used in conjunction with any painting or drawing lesson that uses color, or in conjunction with a

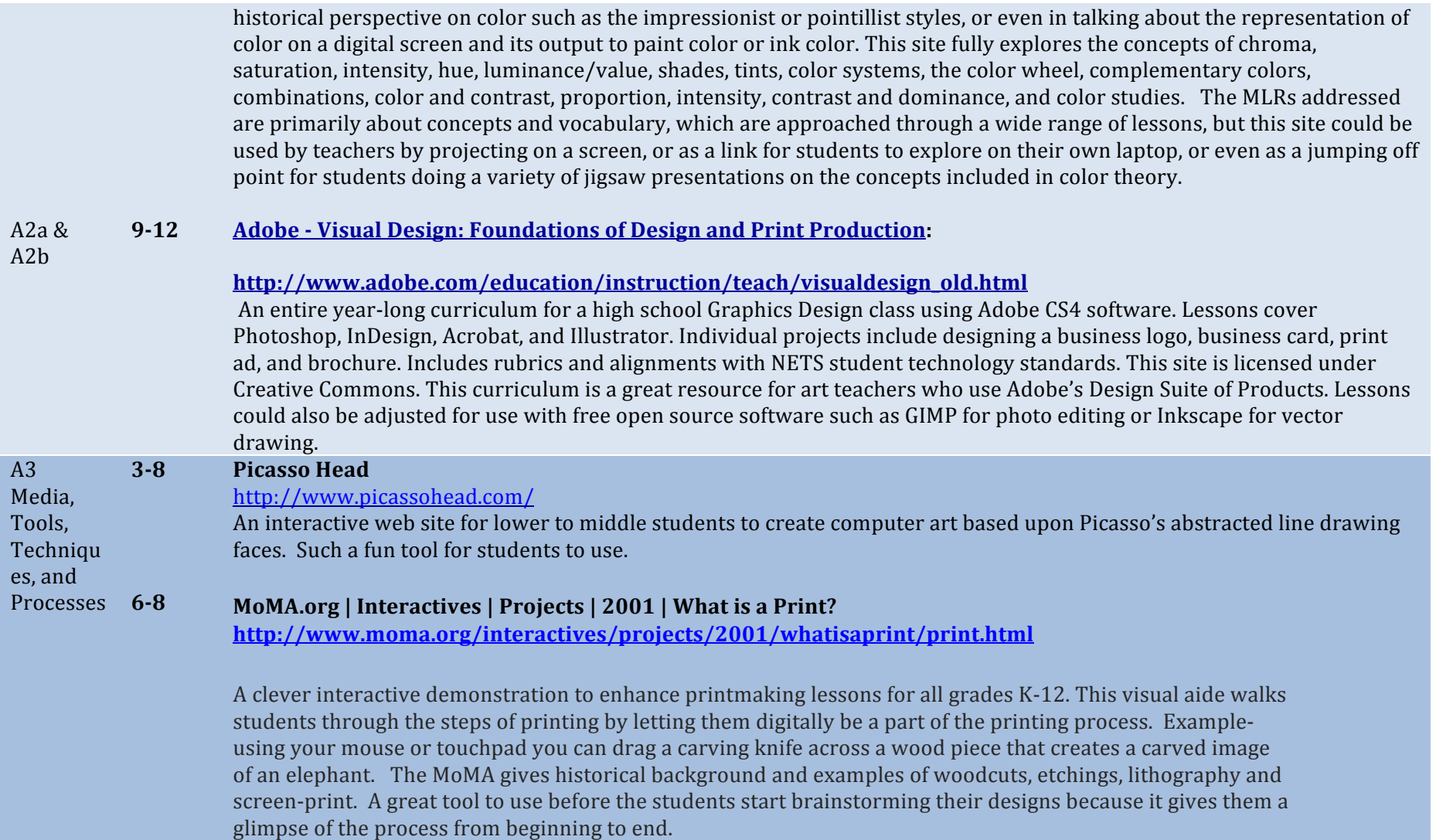

## Want more?

MoMA has a lot of different online interactive projects, activities, audio downloads on exhibits and videos. http://www.moma.org/learn/activities/index

### $6-8, &$ **Online Picasso Project**

 $9-12$ http://picasso.shsu.edu/

# **Description –**

Picasso is a cornerstone in most art programs when covering the major movements in Art History. This site has biographical information, a catalog of Picasso's artworks, his writing, and the collections that have works by Picasso in them. The artworks and writings are catalogued by year, so you can search for specific works over the course of his career. Art teachers could use the site in preparing a historical lesson or as a resource for creating a slideshow of his work as a jumping off point for a lesson on cubism. Students could use this as a resource for a presentation or report on Picasso, modernism, or cubism.

### **9112 Adobe - Visual Design: Foundations of Design and Print Production:**

# **http://www.adobe.com/education/instruction/teach/visualdesign\_old.html**

An entire year-long curriculum for a high school Graphics Design class using Adobe CS4 software. Lessons cover Photoshop, InDesign, Acrobat, and Illustrator. Individual projects include designing a business logo, business card, print ad, and brochure. Includes rubrics and alignments with NETS student technology standards. This site is licensed under Creative Commons. This curriculum is a great resource for art teachers who use Adobe's Design Suite of Products. Lessons could also be adjusted for use with free open source software such as GIMP for photo editing or Inkscape for vector drawing.

### **9112 Green Screen Storytelling Video Project:**

# **http://www.jasonohler.com/resources/NomeDST.cfm**

In 2006 4th grade students from Nome Elementary School in Alaska created a digital storytelling project where they drew or painted artwork. Then, using green screen technology, they created films as if they were walking in their artwork. This website provides a step-by-step pictorial description of the project. Although the project was with 4th graders, the concept would also work well with middle or high school students. Green Screen is easily done with iMovie 09. The storytelling aspect could be altered by art teachers in many ways, such as having students discuss the ways they used the principles of art in their artwork. This site also has tons of information on Digital Storytelling.

See http://www.speedofcreativity.org/2010/02/21/green-screen-effects-in-imovie-09/ for video directions on how to do green screen with iMovie 09. In addition, written directions and photos showing how to do green screen with iMovie 09 are at http://www.iclarified.com/entry/index.php?enid=2984

Also, a YouTube video at http://www.youtube.com/watch?v=clnozSXyF4k provides a great example to show students of the many ways green screen technology is used in many films and TV shows today.

### **9112 Maine Masters Curriculum Guides • Stephen Pace**

## http://www.mainemasters.com/curriculum.html

The MAINE MASTERS PROJECT is an award-winning video series sponsored by the Union of Maine Visual Artists. Through this curriculum guide series that's now been launched with the first curriculum guide on painter Stephen Pace, they are beginning an effort to reach a younger audience of high school and college students.

This guide is meant to accompany their DVD on Stephen Pace. It includes examples of Pace's artwork, biographical information, film viewing questions, and three high school art lesson plans. "The study of the life and works of Stephen" Pace introduces students to a life-long commitment to painting and the celebration of the artist's personal world. Themes in Pace's work include landscape, the figure, and symbolic imagery. ... Through the study of Pace's work and inspirations, and an exploration of the student's local environment, students will discuss related concepts and produce original, creative solutions to specific criteria." The three lesson plans focus on abstracting the regional landscape, abstracting the world of work, and the family.

### **9112 Photographer Chris Jordan interviewed on Bill Moyers Journal: http://www.pbs.org/moyers/journal/09212007/profile4.html**

Environmental photographer Chris Jordan interviewed by Bill Moyers. This would be a great introduction to an art unit focusing on the creation of artwork that makes a strong statement about a social or political issue that the student is concerned about, or a unit that specifically focuses on artworks about our environment and what we are doing to it.

You might also want to have students look at Chris Jordan's own website at http://www.chrisjordan.com and/or watch another interview with him on The Colbert Show at http://www.colbertnation.com/the-colbert-reportvideos/111474/october-11-2007/chris-jordan

### **9112 VoiceThread in the Art Room**

### http://www.artjunction.org/voicethread.php

The purpose of this site is to assist art teachers in using VoiceThread (VT) in their classrooms by providing tutorials, tips, project ideas, examples, and other relevant resources. Instructions are included in how to set up a VoiceThread account. Click on the "VT Examples " page to see numerous examples of how art teachers and art students have used VoiceThread. This is part of a larger site created by the Art Ed Dept. at the University of Florida.

Since the subject matter of VoiceThreads could cover a wide range of topics and/or projects, the performance indicators covered would vary depending on the topic or project.

#### **9112 World#Images**

http://worldart.sjsu.edu/

### **Description**

Provides access to the California State IMAGE Project, with approximately 80,000 images that span the globe in terms of content, as well as all areas of visual imagery. The images are available for use for non-profit educational purposes. The search tools are extensive, including by content topic in galleries, (history, politics, warfare, drama, literature, architecture, art, people, religion, myth, masks, art techniques, science and more) as well as by key word. This can be a source for teachers to create curriculum materials such as slide shows or selecting images for a gallery as a resource for students. It could also be used by students who are researching for art presentations, or to find images to use in digital imaging mashups. While there are lots of places to find pictures, the fact that they are specifically available for use without copyright infringement gives teachers the opportunity to explore and explain copyright issues with students.

## **Other helpful resources -**

There are many other sources for copyright free images for teachers and students to use. Here are a few: Pics 4 Learning http://pics.tech4learning.com/ Public Domain Images http://www.public-domain-image.com/ Scroll down for topic galleries Smithsonian images on Flickr http://www.flickr.com/photos/smithsonian/ Library of Congress images on Flickr http://www.flickr.com/photos/library\_of\_congress/sets/

### **9112 Access Ceramics : Contemporary Ceramics** http://accessceramics.org/index.php

# **Description –**

This site has a wide range of images of contemporary ceramics from a variety of artists. The examples can be browsed by material, technique, object type, glazing and surface, artist or temperature of firing. It includes functional ceramics as well as sculptural, installation, narrative, figurative, abstract and more. When searching for inspirational pieces for students to go beyond the basics in a ceramics class this is a great resource for teachers to make presentations to inspire, or for students to explore on their own.

# **Other helpful resources -**

Ceramic Arts Daily: Educational resources including lesson plan ideas, videos on a range of how to topics, and downloadable charts and handouts. http://ceramicartsdaily.org/education/?floater=99 Ceramic Arts Daily: Wheel throwing video gallery http://ceramicartsdaily.org/education/education-wheel-throwing-videos/ Ceramics Arts Daily: Decorating video gallery http://ceramicartsdaily.org/education/education-ceramics-decorating-videos/

# **B.** Creation, Performance, and Expression - Visual Arts: Students create, express, and communicate through the art discipline.

B1 **Media# Skills 318 Picasso Head** http://www.picassohead.com/ An interactive web site for lower to middle students to create computer art based upon Picasso's abstracted line drawing faces. Such a fun tool for students to use.

#### **618 YouTube - The Responsive Eye, Part 1 Mike Wallace 1965**

http://www.youtube.com/watch?v=XSVQqJo0Pmk

Mike Wallace w/ evening news show *Eye on New York* reported on "The Responsive Eye" art exhibit at the MOMA in 1965. There are 3 parts to this YouTube post explaining the new OPTIC ART movement sweeping the country in the 1960's. The footage is grainy and sound effects primitive but it gives today's students a glimpse of this tumultuous time period in our country's history. The dizzying effects of the artwork had people flocking to this NY exhibit. Mike Wallace interviews people on their thoughts and gets their opinion on the show. He also takes you into the gallery to view first hand this new

abstract art form that questions perception and fascinates audiences. It could be great starting point to discuss Op Art and if it should be considered art? Excellent way to enhance a lesson on Optic Art!

 $See$ also-

- http://arthistory.about.com/cs/arthistory10one/a/op\_art.htm for background information on Op Art and key characteristics of Op Art
- Scholastic Art Magazine December 2006/January2007 OP ART: Working with Optical Illusions

### **618 & YouTube - GIMP 2.3 Tutorial - Face Replace (Part 1)**

### **9-12 http://www.youtube.com/watch?v=BafertvtNnc**

This is an easy to follow, clear video demonstrating how to use masking to place the artists face on Einstein's face using GIMP. In the process the narrator introduces a variety of tools and filters as well as addresses issues that would come up in other projects. The video runs about 9 minutes combined with part 2, it is less than 15 minutes long.

**http://www.youtube.com/watch?v=CsQBKYtIc7g&feature=related** This is the short, 2 minute conclusion to part one. It shows how to clean the masking up.

You will also need to download GIMP at either; for Macs http://www.gimp.org/downloads/ or for windows http://www.gimp.org/windows/

### $6-8, &$ **Redbridge Sketchup Unit**

### $9-12$ http://redbridgeprimaryit.blogspot.com/2009/11/sketchup-unit.html

Description –

Sketchup is a great tool for teaching 3-d design, including introducing students to a tool used by architects and architecture students in their studies. If you plan to incorporate perspective drawing of buildings, it would be great to include a unit using the digital tools for creating 3-d models and include the opportunity to consider all dimensions, inside and outside. This unit is designed for 6<sup>th</sup> graders, and I would say the unit itself would work for a 6-8 grade range. Components of the unit could be used as a smaller component of a design unit for an Art 1 class for grade 9-12. In order to meet the MLRs for the impact of the arts on lifestyle and career it would be important to include a discussion about architecture as a career path, as well as the uses of a tool like sketchup for designing your own home or addition or

# remodeling down the line.

## **Other helpful resources -**

Lesson plan and objectives for above link http://www.scribd.com/doc/22179861/Google-Sketchup-Unit 9th grade course in home design http://voyager.egglescliffe.org.uk/mwc/mukoku/course/view.php?id=6 YouTube Sketchup Channel for tutorials http://www.youtube.com/user/SketchUpVideo 3-d Warehouse to find ready-made items to add to your sketchup designs http://sketchup.google.com/3dwarehouse/ (can also be a place to submit work created by students if it meets requirements) Google Sketchup Video Tutorials http://sketchup.google.com/training/videos.html Google Sketchup 7 for dummies – more information on how to use Google Sketchup. You do not need the book for the site to be useful

http://www.aidanchopra.com/Home

#### **7#&#8 Introduction To Inkscape**

### **9112** http://linuxgrrl.com/learn/Introduction\_To\_Inkscape

This site provides a lesson on creating a logo with Inkscape, the Opensource Vector based graphics program. Inkscape is similar to Adobe's Illustrator, except it is free. This lesson has a number of pdf's available for teaching the lesson. Including a good explanation of the difference between vectors and pixels, http://linuxgrrl.com/learnwiki/images/manual/lesson1.pdf.%

The teacher would need to familiarize themselves with the program and lesson prior to using this site with students. Session four has a very good PDF explaining how to download Inkscape. http://linuxgrrl.com/learnwiki/images/manual/downloading.pdf

There's a lot of extension ideas for the classroom and Inkscape as well.

### **7&8 Gimp Tutorial - Andy** *Warhol* **(Pop Art)**

**9112** http://www.youtube.com/watch?v=Y6deRLsibFk&feature=channel -

This video links Warhol's multiple image silkscreens with computer graphics. It demonstrates how to create a multiple four part portrait similar to Warhol's using GIMP. The video is easy to follow and the entire project could

be completed in one or two class periods. The project involves working with a photo. Students can take a picture of themselves with their computer if possible. The teacher can prep by taking individual photo's the day before. Or, the project can be modified to use any photo easily available.

After showing the video to the class I provided students with a sequenced list of steps. This combined with using the video for reference was very successful.

1. open image 2. Crop 3. Select all of image 4.Copy 5. File new double the width and height 6. Paste to new image 7. Move tool 8. Right click floating image and click new layer 9. Paste again 10.Repeat  $8$  and  $9$ 11. Make each layer same size layer then layer to image size 12.Color work one layer at a time ---then use fuzzy select tool 13. Select white area then invert selection to select image 14. Color to hue and saturation 15.Change hue for each layer 16. Merge all the layers control M 17.Duplicate 2 times 18.Turn off visibility for top layers 19.Select none 20.Change to black and white image 21.Go to colors then threshold slide for detail 22. Turn on visibility of second layer to work with then go to layer mode on layer palette to multiple 23. Final layer bring out color more may end up using multiply more but make layer transparent

The teacher would need to supply the art history lesson to the unit to make the project relevant. A visit to Art Cyclopedia's Warhol page would help with those resources,

http://www.artcyclopedia.com/artists/warhol\_andy.html\_or a visit to this site on the Warhol Marilyn prints

http://www.webexhibits.org/colorart/marilyns.html

### **9112** Adobe - Visual Design: Foundations of Design and Print Production:

# **http://www.adobe.com/education/instruction/teach/visualdesign\_old.html**

An entire year-long curriculum for a high school Graphics Design class using Adobe CS4 software. Lessons cover Photoshop, InDesign, Acrobat, and Illustrator. Individual projects include designing a business logo, business card, print ad, and brochure. Includes rubrics and alignments with NETS student technology standards. This site is licensed under Creative Commons. This curriculum is a great resource for art teachers who use Adobe's Design Suite of Products. Lessons could also be adjusted for use with free open source software such as GIMP for photo editing or Inkscape for vector drawing.

### **9112 Green Screen Storytelling Video Project:**

# **http://www.jasonohler.com/resources/NomeDST.cfm**

In 2006 4th grade students from Nome Elementary School in Alaska created a digital storytelling project where they drew or painted artwork. Then, using green screen technology, they created films as if they were walking in their artwork. This website provides a step-by-step pictorial description of the project. Although the project was with 4th graders, the concept would also work well with middle or high school students. Green Screen is easily done with iMovie 09. The storytelling aspect could be altered by art teachers in many ways, such as having students discuss the ways they used the principles of art in their artwork. This site also has tons of information on Digital Storytelling.

See http://www.speedofcreativity.org/2010/02/21/green-screen-effects-in-imovie-09/ for video directions on how to do green screen with iMovie 09. In addition, written directions and photos showing how to do green screen with iMovie 09 are at http://www.iclarified.com/entry/index.php?enid=2984

Also, a YouTube video at http://www.youtube.com/watch?v=clnozSXyF4k provides a great example to show students of the many ways green screen technology is used in many films and TV shows today.

### **9112 Making a Rivet - Jewelry Video**

# http://www.ganoksin.com/benchtube/video/398/02--Cold-Connections-Riveting

For high school art teachers with a Jewelry & Metals class, this is a nice video demo of how to make a basic rivet for a cold connection. In addition, the video shows sawing, piercing, use of a center punch, and drilling with a flex shaft. It is a technical demonstration, following which students can apply the techniques shown in the creation of their own designs.

Note: A glue stick can be substituted for rubber cement for adhering paper patterns to sheet metal. And you can clean metal with a scotch-brite pad instead of alcohol.

This is just one of a series of many videos available at this website. The Ganoksin Project is a free educational site for the world's jewelers. The site, conceived and maintained free of charge by jewelers, for jewelers, is for both the experienced professional and the beginning jeweler. It includes many more video demonstrations, photo galleries, discussion groups, articles, etc. and has the largest jewelry/metals oriented content on the Web.

#### **9112 Maine Masters Curriculum Guides •** Stephen Pace

# http://www.mainemasters.com/curriculum.html

The MAINE MASTERS PROJECT is an award-winning video series sponsored by the Union of Maine Visual Artists. Through this curriculum guide series that's now been launched with the first curriculum guide on painter Stephen Pace, they are beginning an effort to reach a younger audience of high school and college students.

This guide is meant to accompany their DVD on Stephen Pace. It includes examples of Pace's artwork, biographical information, film viewing questions, and three high school art lesson plans. "The study of the life and works of Stephen" Pace introduces students to a life-long commitment to painting and the celebration of the artist's personal world. Themes in Pace's work include landscape, the figure, and symbolic imagery. ... Through the study of Pace's work and inspirations, and an exploration of the student's local environment, students will discuss related concepts and produce original, creative solutions to specific criteria." The three lesson plans focus on abstracting the regional landscape, abstracting the world of work, and the family.

### **9112** Access Ceramics : Contemporary Ceramics

http://accessceramics.org/index.php

## **Description –**

This site has a wide range of images of contemporary ceramics from a variety of artists. The examples can be browsed by material, technique, object type, glazing and surface, artist or temperature of firing. It includes functional ceramics as well as sculptural, installation, narrative, figurative, abstract and more. When searching for inspirational pieces for students to go beyond the basics in a ceramics class this is a great resource for teachers to make presentations to inspire, or for students to explore on their own.

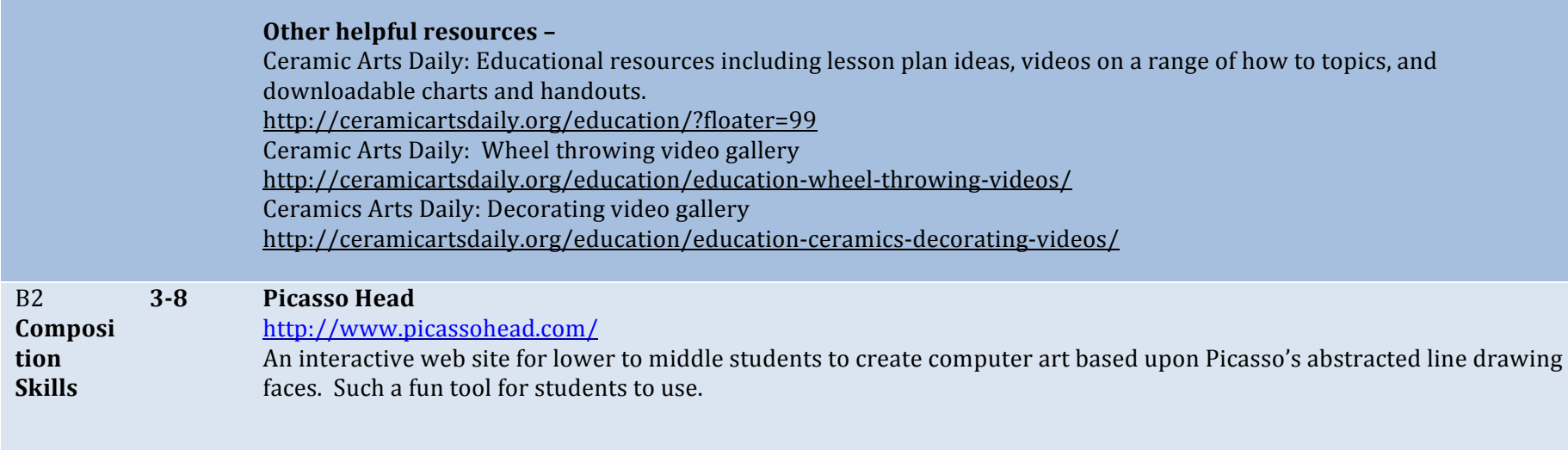

### **6-8** YouTube - GIMP 2.3 Tutorial - Face Replace (Part 1)

### And 9**http://www.youtube.com/watch?v=BafertvtNnc**

**12** This is an easy to follow, clear video demonstrating how to use masking to place the artists face on Einstein's face using GIMP. In the process the narrator introduces a variety of tools and filters as well as addresses issues that would come up in other projects. The video runs about 9 minutes combined with part 2, it is less than 15 minutes long.

**http://www.youtube.com/watch?v=CsQBKYtIc7g&feature=related** This is the short, 2 minute conclusion to part one. It shows how to clean the masking up.

You will also need to download GIMP at either; for Macs http://www.gimp.org/downloads/ or for windows http://www.gimp.org/windows/

# 7&8, 9- YouTube - Inkscape Tutorial - Shiny Button

#### **12** www.youtube.com/watch?v=pcXGncj2Ato

### **Description –**

.%

One of the key digital imaging concepts is the difference between vector art and pixel based art. The open source program Inkscape (www.inkscape.org/download/) allows teachers a free avenue to engage students in vector art projects that cover basic graphic design concepts that are applicable to web based graphics, as well as scalable for digital output at high quality. The Shiny Button tutorial is a great starting point to create a simple design with the illusion of 3-dimensionality and a highly reflective surface. It's also a great opportunity to discuss clarity of communication when it comes to placement, color and scale for things like buttons on a website.

# Other helpful resources -

YouTube Tutorial: Basic Intro to Inkscape www.youtube.com/watch?v=Pd02Q-54wuQ&eurl=http%3A%2F%2Fvideo%2Egoogle%2Ecom%2Fvid... The%Inkscape%Tutorials%Blog%%**inkscapetutorials.wordpress.com**/

### **7&8, Introduction To Inkscape**

### **9112** http://linuxgrrl.com/learn/Introduction\_To\_Inkscape

This site provides a lesson on creating a logo with Inkscape, the Opensource Vector based graphics program. Inkscape is similar to Adobe's Illustrator, except it is free. This lesson has a number of pdf's available for teaching the lesson. Including a good explanation of the difference between vectors and pixels, http://linuxgrrl.com/learnwiki/images/manual/lesson1.pdf.%

The teacher would need to familiarize themselves with the program and lesson prior to using this site with students. Session four has a very good PDF explaining how to download Inkscape. http://linuxgrrl.com/learnwiki/images/manual/downloading.pdf

There's a lot of extension ideas for the classroom and Inkscape as well.

### **7&8, Gimp Tutorial – Andy Warhol (Pop Art)**

**9112** http://www.youtube.com/watch?v=Y6deRLsjbFk&feature=channel -This video links Warhol's multiple image silkscreens with computer graphics. It demonstrates how to create a multiple four part portrait similar to Warhol's using GIMP. The video is easy to follow and the entire project could be completed in one or two class periods. The project involves working with a photo. Students can take a picture of themselves with their computer if possible. The teacher can prep by taking individual photo's the day before. Or, the project can be modified to use any photo easily available.

After showing the video to the class I provided students with a sequenced list of steps. This combined with using the video for reference was very successful.

1. open image 2. Crop 3. Select all of image 4.Copy 5. File new double the width and height 6. Paste to new image 7. Move tool 8. Right click floating image and click new layer 9.Paste again 10. Repeat 8 and 9 11. Make each layer same size layer then layer to image size 12.Color work one layer at a time ---then use fuzzy select tool 13. Select white area then invert selection to select image 14. Color to hue and saturation 15.Change hue for each layer 16. Merge all the layers control M 17.Duplicate 2 times 18.Turn off visibility for top layers 19.Select none 20.Change to black and white image 21.Go to colors then threshold slide for detail 22. Turn on visibility of second layer to work with then go to layer mode on layer palette to multiple 23. Final layer bring out color more may end up using multiply more but make layer transparent

The teacher would need to supply the art history lesson to the unit to make the project relevant. A visit to Art Cyclopedia's Warhol page would help with those resources,

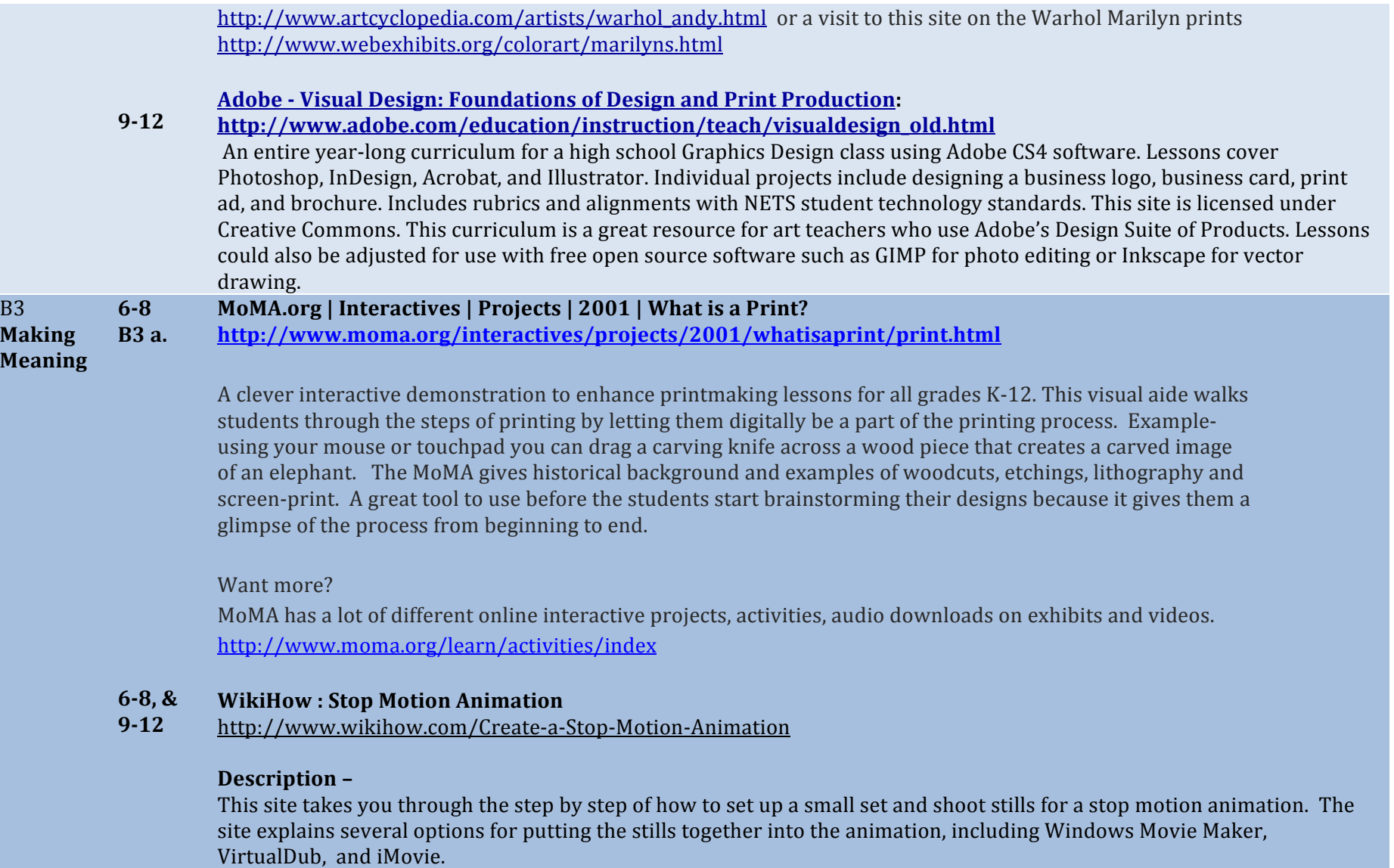

## Other helpful resources -

Teach Animation Stop Motion Lesson Plan with links to examples http://www.teachanimation.org/stopmotionlesson2.html (This also has lessons for Rotoscoping, flipbooks, pixilation, flash and 3-d animation)

#### **618 YouTube - GIMP 2.3 Tutorial - Face Replace (Part 1)**

#### **And#91 http://www.youtube.com/watch?v=BafertvtNnc**

**12** This is an easy to follow, clear video demonstrating how to use masking to place the artists face on Einstein's face using GIMP. In the process the narrator introduces a variety of tools and filters as well as addresses issues that would come up in other projects. The video runs about 9 minutes combined with part 2, it is less than 15 minutes long.

**http://www.youtube.com/watch?v=CsQBKYtIc7g&feature=related** This is the short, 2 minute conclusion to part one. It shows how to clean the masking up.

You will also need to download GIMP at either; for Macs http://www.gimp.org/downloads/ or for windows http://www.gimp.org/windows/

#### **7&8, Introduction To Inkscape**

#### **9112** http://linuxgrrl.com/learn/Introduction\_To\_Inkscape

This site provides a lesson on creating a logo with Inkscape, the Opensource Vector based graphics program. Inkscape is similar to Adobe's Illustrator, except it is free. This lesson has a number of pdf's available for teaching the lesson. Including a good explanation of the difference between vectors and pixels, http://linuxgrrl.com/learnwiki/images/manual/lesson1.pdf.%

The teacher would need to familiarize themselves with the program and lesson prior to using this site with students. Session four has a very good PDF explaining how to download Inkscape. http://linuxgrrl.com/learnwiki/images/manual/downloading.pdf

There's a lot of extension ideas for the classroom and Inkscape as well.

### **7&8, Gimp Tutorial – Andy Warhol (Pop Art)**

**9112** http://www.youtube.com/watch?v=Y6deRLsjbFk&feature=channel -

> This video links Warhol's multiple image silkscreens with computer graphics. It demonstrates how to create a multiple four part portrait similar to Warhol's using GIMP. The video is easy to follow and the entire project could be completed in one or two class periods. The project involves working with a photo. Students can take a picture of themselves with their computer if possible. The teacher can prep by taking individual photo's the day before. Or, the project can be modified to use any photo easily available.

After showing the video to the class I provided students with a sequenced list of steps. This combined with using the video for reference was very successful.

1. open image 2. Crop 3. Select all of image 4.Copy 5. File new double the width and height 6. Paste to new image 7. Move tool 8. Right click floating image and click new layer 9. Paste again 10. Repeat  $8$  and  $9$ 11. Make each layer same size layer then layer to image size 12. Color work one layer at a time ---then use fuzzy select tool 13. Select white area then invert selection to select image 14. Color to hue and saturation 15.Change hue for each layer 16. Merge all the layers control M 17.Duplicate 2 times 18.Turn off visibility for top layers 19.Select none 20.Change to black and white image 21.Go to colors then threshold slide for detail 22. Turn on visibility of second layer to work with then go to layer mode on layer palette to multiple

# 23. Final layer bring out color more may end up using multiply more but make layer transparent

The teacher would need to supply the art history lesson to the unit to make the project relevant. A visit to Art Cyclopedia's Warhol page would help with those resources,

http://www.artcyclopedia.com/artists/warhol\_andy.html\_or a visit to this site on the Warhol Marilyn prints http://www.webexhibits.org/colorart/marilyns.html

# **Adobe - Visual Design: Foundations of Design and Print Production:**

### **B3** a, b & 9-12 **c http://www.adobe.com/education/instruction/teach/visualdesign\_old.html**

An entire year-long curriculum for a high school Graphics Design class using Adobe CS4 software. Lessons cover Photoshop, InDesign, Acrobat, and Illustrator. Individual projects include designing a business logo, business card, print ad, and brochure. Includes rubrics and alignments with NETS student technology standards. This site is licensed under Creative Commons. This curriculum is a great resource for art teachers who use Adobe's Design Suite of Products. Lessons could also be adjusted for use with free open source software such as GIMP for photo editing or Inkscape for vector drawing.

### **9112 Green Screen Storytelling Video Project:**

# **B3#a**

# **http://www.jasonohler.com/resources/NomeDST.cfm**

In 2006 4th grade students from Nome Elementary School in Alaska created a digital storytelling project where they drew or painted artwork. Then, using green screen technology, they created films as if they were walking in their artwork. This website provides a step-by-step pictorial description of the project. Although the project was with 4th graders, the concept would also work well with middle or high school students. Green Screen is easily done with iMovie 09. The storytelling aspect could be altered by art teachers in many ways, such as having students discuss the ways they used the principles of art in their artwork. This site also has tons of information on Digital Storytelling.

See http://www.speedofcreativity.org/2010/02/21/green-screen-effects-in-imovie-09/ for video directions on how to do green screen with iMovie 09. In addition, written directions and photos showing how to do green screen with iMovie 09 are at http://www.iclarified.com/entry/index.php?enid=2984

Also, a YouTube video at http://www.youtube.com/watch?v=clnozSXyF4k provides a great example to show students of

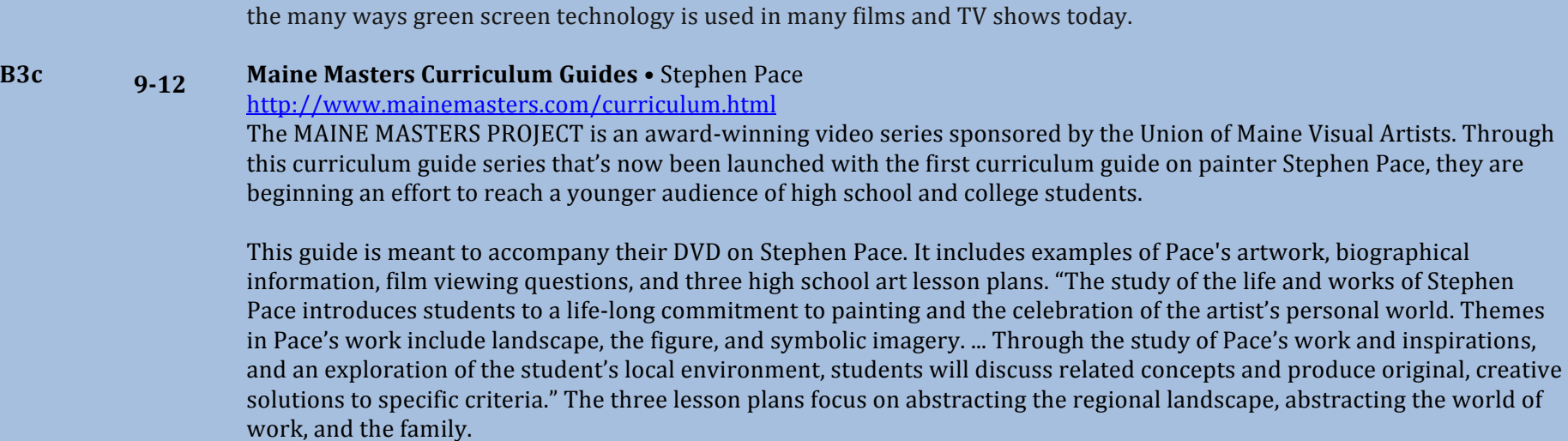

#### **B3a 9112 Making a Rivet - Jewelry Video**

http://www.ganoksin.com/benchtube/video/398/02--Cold-Connections-Riveting

For high school art teachers with a Jewelry & Metals class, this is a nice video demo of how to make a basic rivet for a cold connection. In addition, the video shows sawing, piercing, use of a center punch, and drilling with a flex shaft. It is a technical demonstration, following which students can apply the techniques shown in the creation of their own designs.

Note: A glue stick can be substituted for rubber cement for adhering paper patterns to sheet metal. And you can clean metal with a scotch-brite pad instead of alcohol.

This is just one of a series of many videos available at this website. The Ganoksin Project is a free educational site for the world's jewelers. The site, conceived and maintained free of charge by jewelers, for jewelers, is for both the experienced professional and the beginning jeweler. It includes many more video demonstrations, photo galleries, discussion groups, articles, etc. and has the largest jewelry/metals oriented content on the Web.

**9112 Photographer Chris Jordan interviewed on Bill Moyers Journal: http://www.pbs.org/moyers/journal/09212007/profile4.html** Environmental photographer Chris Jordan interviewed by Bill Moyers. This would be a great introduction to an art unit

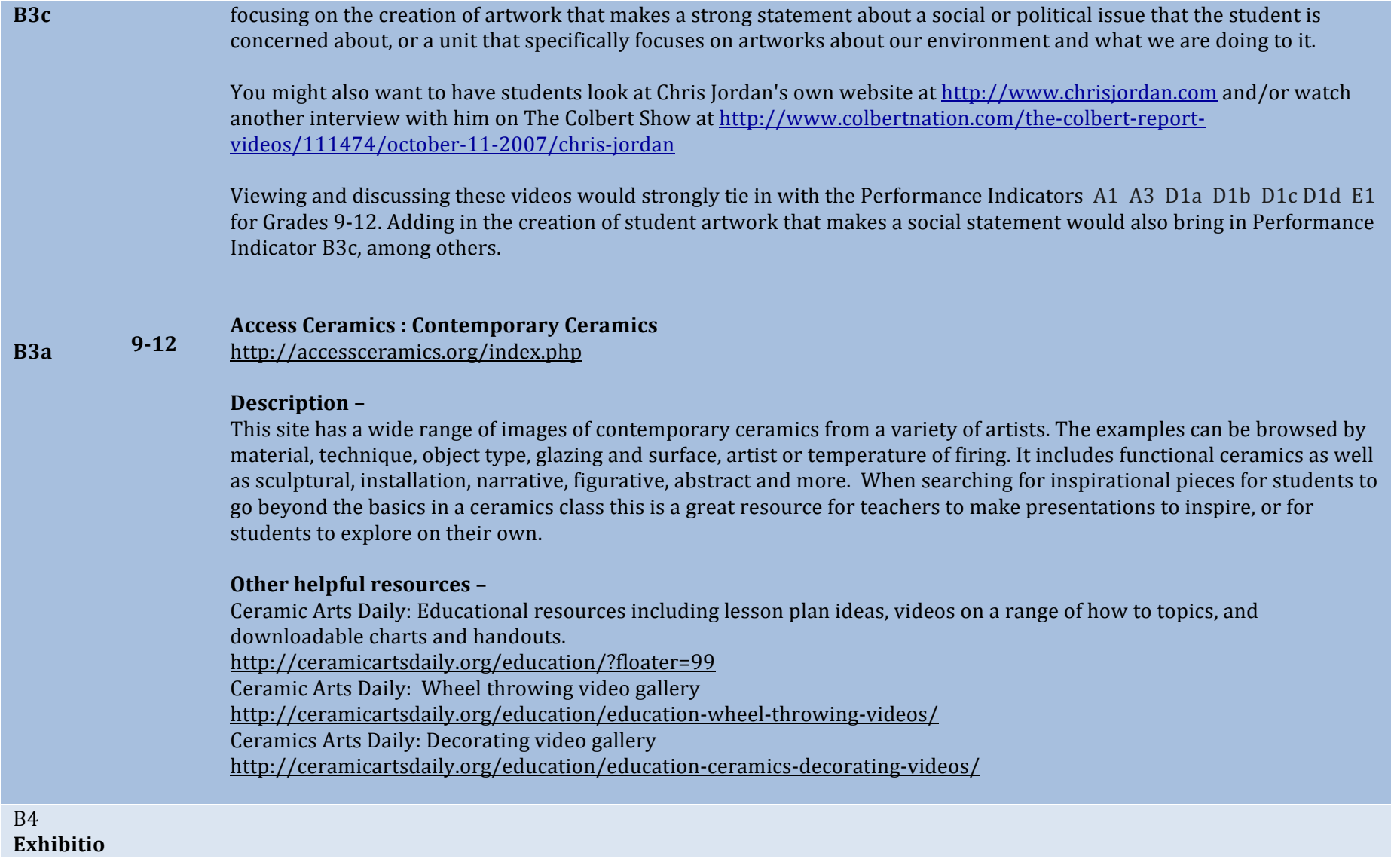

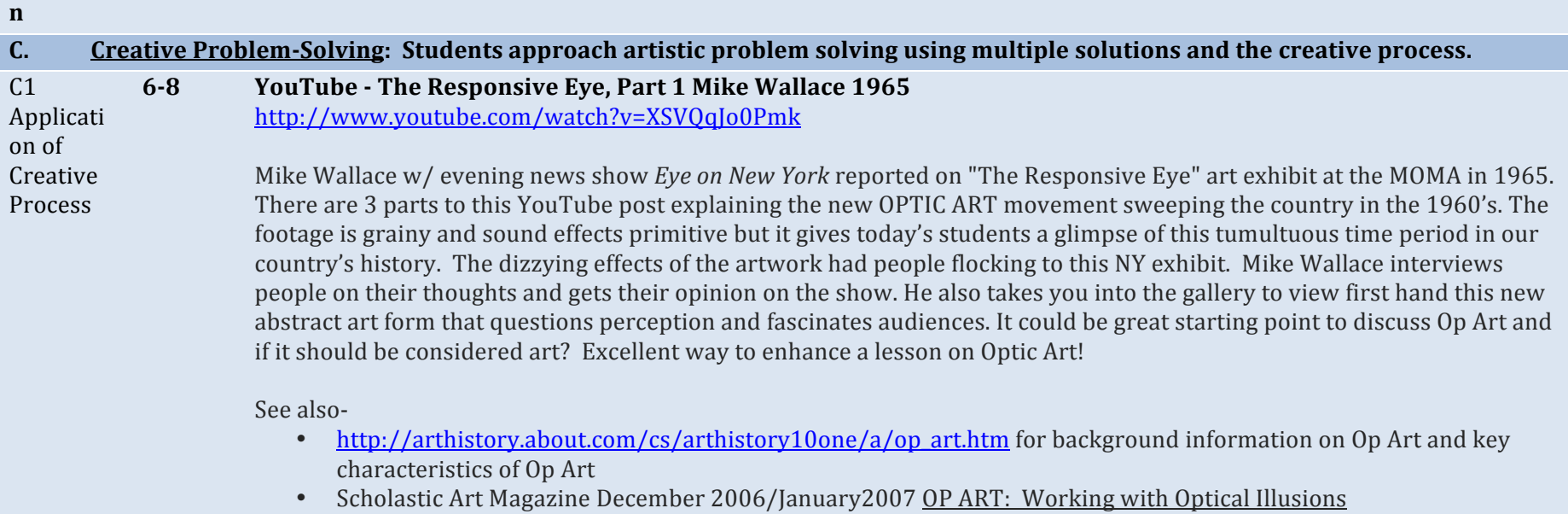

### **618 MoMA.org | Interactives | Projects | 2001 | What is a Print? http://www.moma.org/interactives/projects/2001/whatisaprint/print.html**

A clever interactive demonstration to enhance printmaking lessons for all grades K-12. This visual aide walks students through the steps of printing by letting them digitally be a part of the printing process. Exampleusing your mouse or touchpad you can drag a carving knife across a wood piece that creates a carved image of an elephant. The MoMA gives historical background and examples of woodcuts, etchings, lithography and screen-print. A great tool to use before the students start brainstorming their designs because it gives them a glimpse of the process from beginning to end.

Want more?

MoMA has a lot of different online interactive projects, activities, audio downloads on exhibits and videos. http://www.moma.org/learn/activities/index

### **618 Renaissance Connection**

An interactive web site for middle students to visit specifically for investigating the renaissance. Students become a commissioned artist of the Italian renaissance and truly understand the trials and tribulations of the trade.http://www.renaissanceconnection.org/

### 6-8 & **Redbridge Sketchup Unit**

### **9112** http://redbridgeprimaryit.blogspot.com/2009/11/sketchup-unit.html

## Description –

Sketchup is a great tool for teaching 3-d design, including introducing students to a tool used by architects and architecture students in their studies. If you plan to incorporate perspective drawing of buildings, it would be great to include a unit using the digital tools for creating 3-d models and include the opportunity to consider all dimensions, inside and outside. This unit is designed for 6<sup>th</sup> graders, and I would say the unit itself would work for a 6-8 grade range. Components of the unit could be used as a smaller component of a design unit for an Art 1 class for grade 9-12. In order to meet the MLRs for the impact of the arts on lifestyle and career it would be important to include a discussion about architecture as a career path, as well as the uses of a tool like sketchup for designing your own home or addition or remodeling down the line.

# **Other helpful resources -**

Lesson plan and objectives for above link http://www.scribd.com/doc/22179861/Google-Sketchup-Unit 9th grade course in home design http://voyager.egglescliffe.org.uk/mwc/mukoku/course/view.php?id=6 YouTube Sketchup Channel for tutorials http://www.youtube.com/user/SketchUpVideo 3-d Warehouse to find ready-made items to add to your sketchup designs http://sketchup.google.com/3dwarehouse/ (can also be a place to submit work created by students if it meets requirements) Google Sketchup Video Tutorials http://sketchup.google.com/training/videos.html Google Sketchup 7 for dummies – more information on how to use Google Sketchup. You do not need the book for the site to be useful http://www.aidanchopra.com/Home

**618** YouTube - GIMP 2.3 Tutorial - Face Replace (Part 1)

### **And#91 http://www.youtube.com/watch?v=BafertvtNnc**

**12** This is an easy to follow, clear video demonstrating how to use masking to place the artists face on Einstein's face using GIMP. In the process the narrator introduces a variety of tools and filters as well as addresses issues that would come up in other projects. The video runs about 9 minutes combined with part 2, it is less than 15 minutes long.

**http://www.youtube.com/watch?v=CsQBKYtIc7g&feature=related** This is the short, 2 minute conclusion to part one. It shows how to clean the masking up.

You will also need to download GIMP at either; for Macs http://www.gimp.org/downloads/ or for windows http://www.gimp.org/windows/

### **7&8, Gimp Tutorial – Andy** *Warhol* (Pop Art)

### **9112** http://www.youtube.com/watch?v=Y6deRLsjbFk&feature=channel -

This video links Warhol's multiple image silkscreens with computer graphics. It demonstrates how to create a multiple four part portrait similar to Warhol's using GIMP. The video is easy to follow and the entire project could be completed in one or two class periods. The project involves working with a photo. Students can take a picture of themselves with their computer if possible. The teacher can prep by taking individual photo's the day before. Or, the project can be modified to use any photo easily available.

After showing the video to the class I provided students with a sequenced list of steps. This combined with using the video for reference was very successful.

1. open image 2. Crop 3. Select all of image 4.Copy 5. File new double the width and height 6. Paste to new image 7. Move tool

8. Right click floating image and click new layer

9. Paste again

10. Repeat  $8$  and  $9$ 

11. Make each layer same size layer then layer to image size

12. Color work one layer at a time ---then use fuzzy select tool

13. Select white area then invert selection to select image

14. Color to hue and saturation

15. Change hue for each layer

16. Merge all the layers control M

17.Duplicate 2 times

18.Turn off visibility for top layers

19.Select none

20.Change to black and white image

21.Go to colors then threshold slide for detail

22. Turn on visibility of second layer to work with then go to layer mode on layer palette to multiple

23. Final layer bring out color more may end up using multiply more but make layer transparent

The teacher would need to supply the art history lesson to the unit to make the project relevant. A visit to Art Cyclopedia's Warhol page would help with those resources,

http://www.artcyclopedia.com/artists/warhol\_andy.html or a visit to this site on the Warhol Marilyn prints http://www.webexhibits.org/colorart/marilyns.html

# Adobe - Visual Design: Foundations of Design and Print Production:

### **9112 http://www.adobe.com/education/instruction/teach/visualdesign\_old.html**

An entire year-long curriculum for a high school Graphics Design class using Adobe CS4 software. Lessons cover Photoshop, InDesign, Acrobat, and Illustrator. Individual projects include designing a business logo, business card, print ad, and brochure. Includes rubrics and alignments with NETS student technology standards. This site is licensed under Creative Commons. This curriculum is a great resource for art teachers who use Adobe's Design Suite of Products. Lessons could also be adjusted for use with free open source software such as GIMP for photo editing or Inkscape for vector drawing.

**Green Screen Storytelling Video Project:** 

**9112 http://www.jasonohler.com/resources/NomeDST.cfm** In 2006 4th grade students from Nome Elementary School in Alaska created a digital storytelling project where they drew or painted artwork. Then, using green screen technology, they created films as if they were walking in their artwork. This website provides a step-by-step pictorial description of the project. Although the project was with 4th graders, the concept would also work well with middle or high school students. Green Screen is easily done with iMovie 09. The storytelling aspect could be altered by art teachers in many ways, such as having students discuss the ways they used the principles of art in their artwork. This site also has tons of information on Digital Storytelling.

See http://www.speedofcreativity.org/2010/02/21/green-screen-effects-in-imovie-09/ for video directions on how to do green screen with iMovie 09. In addition, written directions and photos showing how to do green screen with iMovie 09 are at http://www.iclarified.com/entry/index.php?enid=2984

Also, a YouTube video at http://www.youtube.com/watch?v=clnozSXyF4k provides a great example to show students of the many ways green screen technology is used in many films and TV shows today.

### **9112 Maine Masters Curriculum Guides •** Stephen Pace

## http://www.mainemasters.com/curriculum.html

The MAINE MASTERS PROJECT is an award-winning video series sponsored by the Union of Maine Visual Artists. Through this curriculum guide series that's now been launched with the first curriculum guide on painter Stephen Pace, they are beginning an effort to reach a younger audience of high school and college students.

This guide is meant to accompany their DVD on Stephen Pace. It includes examples of Pace's artwork, biographical information, film viewing questions, and three high school art lesson plans. "The study of the life and works of Stephen" Pace introduces students to a life-long commitment to painting and the celebration of the artist's personal world. Themes in Pace's work include landscape, the figure, and symbolic imagery. ... Through the study of Pace's work and inspirations, and an exploration of the student's local environment, students will discuss related concepts and produce original, creative solutions to specific criteria." The three lesson plans focus on abstracting the regional landscape, abstracting the world of work, and the family.

# **VoiceThread in the Art Room**

### **9112** http://www.artjunction.org/voicethread.php

The purpose of this site is to assist art teachers in using VoiceThread (VT) in their classrooms by providing tutorials, tips, project ideas, examples, and other relevant resources. Instructions are included in how to set up a VoiceThread account. Click on the "VT Examples " page to see numerous examples of how art teachers and art students have used VoiceThread.

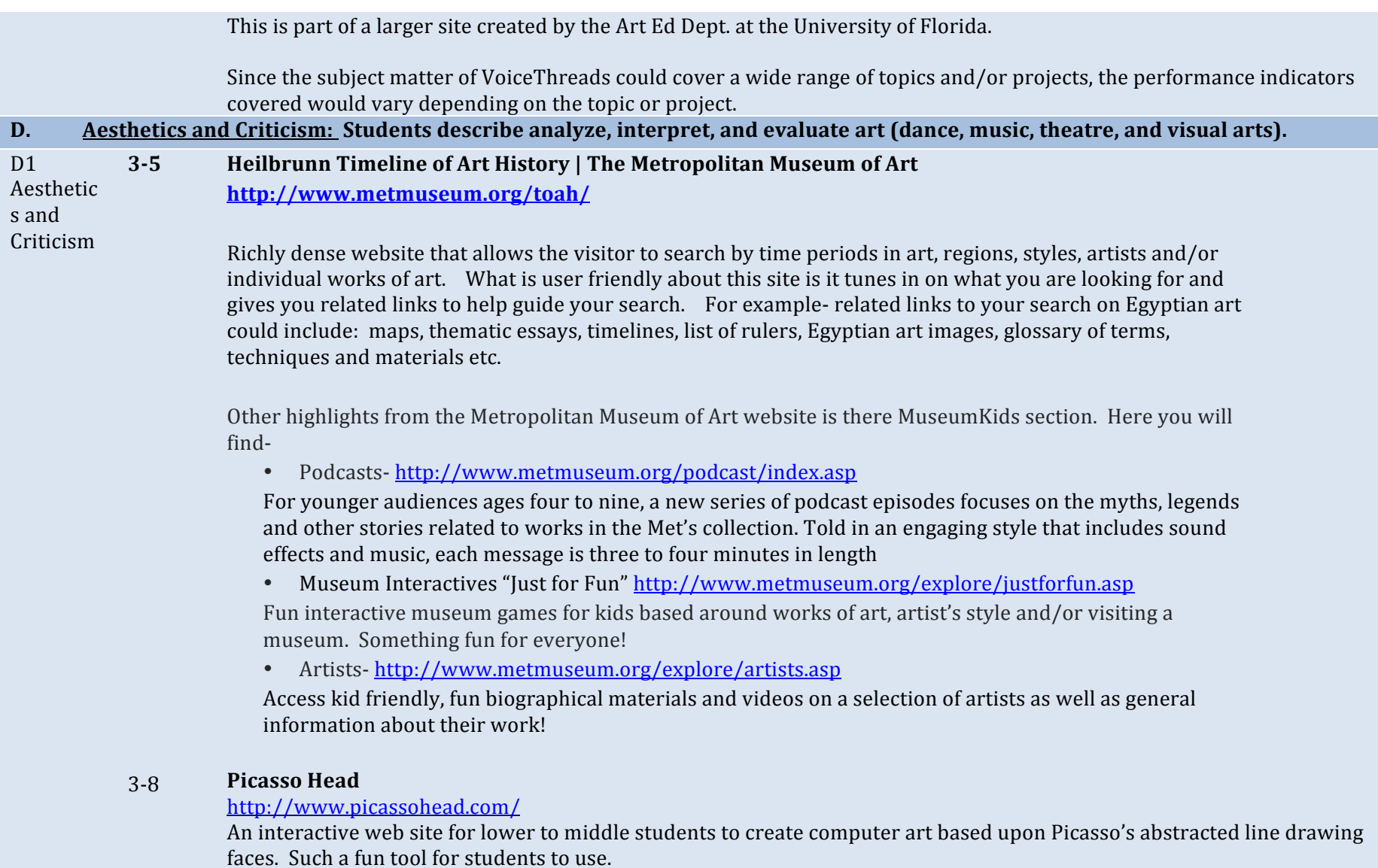

#### **318 History for Kids**

# http://www.historyforkids.org/learn/arts/index2.htm

A very clear and user friendly historical tour guide for both students and teachers loaded with information, references, teacher tools, links and books related to the subject area of choice.

### **618#** YouTube - The Responsive Eye, Part 1 Mike Wallace 1965

http://www.youtube.com/watch?v=XSVQqJo0Pmk

Mike Wallace w/ evening news show *Eye on New York* reported on "The Responsive Eye" art exhibit at the MOMA in 1965. There are 3 parts to this YouTube post explaining the new OPTIC ART movement sweeping the country in the 1960's. The footage is grainy and sound effects primitive but it gives today's students a glimpse of this tumultuous time period in our country's history. The dizzying effects of the artwork had people flocking to this NY exhibit. Mike Wallace interviews people on their thoughts and gets their opinion on the show. He also takes you into the gallery to view first hand this new abstract art form that questions perception and fascinates audiences. It could be great starting point to discuss Op Art and if it should be considered art? Excellent way to enhance a lesson on Optic Art!

See also-

- http://arthistory.about.com/cs/arthistory10one/a/op\_art.htm for background information on Op Art and key characteristics of Op Art
- Scholastic Art Magazine December 2006/January2007 OP ART: Working with Optical Illusions

### **618#** YouTube - Wayne Thiebaud - CBS Sunday Morning

http://www.youtube.com/watch?v=vI\_QJ5D9Qm8&feature=PlayList&p=54C5CA46784E2E79&playnext\_from=PL&index= 0&playnext=1

In CBS Sunday Morning style the then 81 year old, Wayne Thiebaud, was interviewed about his retrospective work on display at the Whitney Museum. The narrator walks you through the inspirations behind his famous cake/dessert paintings, the story behind his first art show in 1962 and the public's adoration for his Pop Art style.

CBS Sunday Morning is an amazing resource for teachers to show their students interesting interviews, biographies on artists, current art events and exhibitions etc. The segments are not long and could be added to enrich a lesson for the

\**spatial learners*. It is difficult to navigate through the CBS website so I would go to youtube.com and type in a search for CBS Sunday Morning and the artist's name.

*\*Spatial(learners:\$likes\$mazes\$and\$jigsaw\$puzzles,\$likes\$to\$draw\$and\$design\$things,\$likes\$to\$build\$models,\$and\$likes\$films,\$slides,\$ videos,\$diagrams,\$maps,\$and\$charts.*

### **618#** The Story Behind Grant Wood's 'American Gothic' : NPR

http://www.npr.org/templates/story/story.php?storyId=4748148

The story behind the painting is the subject of Thomas Hoving's book *American Gothic: The Biography of Grant Wood's American Masterpiece.* A native of Iowa, Wood and his paintings were rooted in the Midwest. His style, however, owed something to the realism of 15th-century northern European artists. Susan Stamberg interviews Hoving, already a bestselling author and once the director of New York's Metropolitan Museum of Art, about his exploration into Wood's most famous painting.

If you are looking for something to enhance your lesson plans, better your understanding about an artist, art movement, art exhibition, etc. You might want to try NPR as a site to find audio resources.

Not interested in Grant Wood? Go to http://www.npr.org/ and use their search engine to find relevant information that matches your search. Example- when you search for Vincent van Gogh you will get several interviews and stories about his life, artwork and even one about his painting being reproduced in cereal!

#### **618 Smart History**

## http://www.smarthistory.org/

A very concise, student/teacher friendly art history - specific site linking video streams, artist information and striking visuals. Great recourse for both teachers and students.

#### **618 Renaissance Connection**

An interactive web site for middle students to visit specifically for investigating the renaissance. Students become a commissioned artist of the Italian renaissance and truly understand the trials and tribulations of the trade.http://www.renaissanceconnection.org/

**6-8, & Online Picasso Project** 

### **9112** http://picasso.shsu.edu/

# **Description –**

Picasso is a cornerstone in most art programs when covering the major movements in Art History. This site has biographical information, a catalog of Picasso's artworks, his writing, and the collections that have works by Picasso in them. The artworks and writings are catalogued by year, so you can search for specific works over the course of his career. Art teachers could use the site in preparing a historical lesson or as a resource for creating a slideshow of his work as a jumping off point for a lesson on cubism. Students could use this as a resource for a presentation or report on Picasso, modernism, or cubism.

#### $D1a$ **9112 Adobe - Visual Design: Foundations of Design and Print Production:**

# **http://www.adobe.com/education/instruction/teach/visualdesign\_old.html**

An entire year-long curriculum for a high school Graphics Design class using Adobe CS4 software. Lessons cover Photoshop, InDesign, Acrobat, and Illustrator. Individual projects include designing a business logo, business card, print ad, and brochure. Includes rubrics and alignments with NETS student technology standards. This site is licensed under Creative Commons. This curriculum is a great resource for art teachers who use Adobe's Design Suite of Products. Lessons could also be adjusted for use with free open source software such as GIMP for photo editing or Inkscape for vector drawing.

#### $D1a \& d$ **9112 Great Architectural Buildings**

# http://www.greatbuildings.com/

This site offers instant access to the world of architecture, past and present. It includes over 800 images of buildings around the world, biographies on hundreds of architects, online 3D models of buildings, photographic images, architectural drawings, and more. School Arts Magazine says it is "Perhaps the most comprehensive reference site for world architecture on the Web." Searches can be performed based on the name of a building, an architect, an architectural style, a type of building (such as small houses, temples, hotels) or a particular place (city, state, country, etc.).

# **Green Screen Storytelling Video Project:**

#### D1a **9112 http://www.jasonohler.com/resources/NomeDST.cfm**

In 2006 4th grade students from Nome Elementary School in Alaska created a digital storytelling project where they drew or painted artwork. Then, using green screen technology, they created films as if they were walking in their artwork. This

website provides a step-by-step pictorial description of the project. Although the project was with 4th graders, the concept would also work well with middle or high school students. Green Screen is easily done with iMovie 09. The storytelling aspect could be altered by art teachers in many ways, such as having students discuss the ways they used the principles of art in their artwork. This site also has tons of information on Digital Storytelling.

See http://www.speedofcreativity.org/2010/02/21/green-screen-effects-in-imovie-09/ for video directions on how to do green screen with iMovie 09. In addition, written directions and photos showing how to do green screen with iMovie 09 are at http://www.iclarified.com/entry/index.php?enid=2984

Also, a YouTube video at http://www.youtube.com/watch?v=clnozSXyF4k provides a great example to show students of the many ways green screen technology is used in many films and TV shows today.

#### $D1a&d$ **9112 Maine Masters Curriculum Guides • Stephen Pace**

# http://www.mainemasters.com/curriculum.html

The MAINE MASTERS PROJECT is an award-winning video series sponsored by the Union of Maine Visual Artists. Through this curriculum guide series that's now been launched with the first curriculum guide on painter Stephen Pace, they are beginning an effort to reach a younger audience of high school and college students.

This guide is meant to accompany their DVD on Stephen Pace. It includes examples of Pace's artwork, biographical information, film viewing questions, and three high school art lesson plans. "The study of the life and works of Stephen" Pace introduces students to a life-long commitment to painting and the celebration of the artist's personal world. Themes in Pace's work include landscape, the figure, and symbolic imagery. ... Through the study of Pace's work and inspirations, and an exploration of the student's local environment, students will discuss related concepts and produce original, creative solutions to specific criteria." The three lesson plans focus on abstracting the regional landscape, abstracting the world of work, and the family.

### D1 a, b, & 9-12 d **YouTube - Kehinde Wiley on TODAY:**

# **http://www.youtube.com/watch?v=vZkRszO8DKI&feature=related**

African-American painter Kehinde Wiley was interviewed and profiled on the Today show in May, 2006. His large, powerful paintings of African-American males portray them in poses taken directly from well-known artworks from earlier periods of art history. He's a young contemporary artist who high school students relate to because of his obvious connections with hip-hop culture, yet at the same time his work is deeply rooted in art historical references to periods dating back as early as the Medieval period.

You can also view his work on his own website at http://www.kehindewiley.com

#### D1 $a, b, c$  $&\mathrm{d}$ **9112 Photographer Chris Jordan interviewed on Bill Moyers Journal: http://www.pbs.org/moyers/journal/09212007/profile4.html**

Environmental photographer Chris Jordan interviewed by Bill Moyers. This would be a great introduction to an art unit focusing on the creation of artwork that makes a strong statement about a social or political issue that the student is concerned about, or a unit that specifically focuses on artworks about our environment and what we are doing to it.

You might also want to have students look at Chris Jordan's own website at http://www.chrisjordan.com and/or watch another interview with him on The Colbert Show at http://www.colbertnation.com/the-colbert-reportvideos/111474/october-11-2007/chris-jordan

#### $D1d$ **9112 <u>Vincent van Gogh Biography:</u>**

**http://www.awesomestories.com/biographies/vincent-van-gogh** This website tells the story of Van Gogh's life, with links to primary source materials such as original photos, letters by Van Gogh, reproductions of his paintings, and influences on his work.

#### $D1a & c$ **9112 VoiceThread in the Art Room**

# http://www.artjunction.org/voicethread.php

The purpose of this site is to assist art teachers in using VoiceThread (VT) in their classrooms by providing tutorials, tips, project ideas, examples, and other relevant resources. Instructions are included in how to set up a VoiceThread account. Click on the "VT Examples" page to see numerous examples of how art teachers and art students have used VoiceThread. This is part of a larger site created by the Art Ed Dept. at the University of Florida.

Since the subject matter of VoiceThreads could cover a wide range of topics and/or projects, the performance indicators covered would vary depending on the topic or project.

**9-12.** 

#### $D1h$  & d **with# Andy Warhol Museum Art and Activities**

- **some#** http://edu.warhol.org/aract.html
	- **618**

**Description –** 

This page has a long list of activities designed around specific pieces by Andy Warhol. Each includes points of view (quotes and insight into the artwork), discussion questions, and then an activity (art making) based on the medium or subject of the artwork.

## **Other helpful resources -**

Andy Warhol Museum Educational Resources Home Page http://edu.warhol.org/index2.html this page links to many lesson plans that are arts integration, so they are listed by the other content area (social studies, media literacy, science, math, ELA) Silkscreen lessons, research, tools, and projects http://edu.warhol.org/ulp\_ctm\_slk\_menu.html

**E. Visual and Performing Arts Connections:** Students understand the relationship among the arts, history and world culture; and they make connections among the arts and to other disciplines, to goal-setting, and to interpersonal interaction.

**E1 315 Heilbrunn Timeline of Art History | The Metropolitan Museum of Art** 

The Arts and And **6-8 http://www.metmuseum.org/toah/**

History and World Cultures

Richly dense website that allows the visitor to search by time periods in art, regions, styles, artists and/or individual works of art. What is user friendly about this site is it tunes in on what you are looking for and gives you related links to help guide your search. For example- related links to your search on Egyptian art could include: maps, thematic essays, timelines, list of rulers, Egyptian art images, glossary of terms, techniques and materials etc.

Other highlights from the Metropolitan Museum of Art website is there MuseumKids section. Here you will find-

• Podcasts-http://www.metmuseum.org/podcast/index.asp

For younger audiences ages four to nine, a new series of podcast episodes focuses on the myths, legends and other stories related to works in the Met's collection. Told in an engaging style that includes sound effects and music, each message is three to four minutes in length

• Museum Interactives "Just for Fun" http://www.metmuseum.org/explore/justforfun.asp

Fun interactive museum games for kids based around works of art, artist's style and/or visiting a

museum. Something fun for everyone!

• Artists-http://www.metmuseum.org/explore/artists.asp

Access kid friendly, fun biographical materials and videos on a selection of artists as well as general information about their work!

### **318 History for Kids**

http://www.historyforkids.org/learn/arts/index2.htm

A very clear and user friendly historical tour guide for both students and teachers loaded with information, references, teacher tools, links and books related to the subject area of choice.

### **618** YouTube - The Responsive Eye, Part 1 Mike Wallace 1965

http://www.youtube.com/watch?v=XSVQqJo0Pmk

Mike Wallace w/ evening news show *Eye on New York* reported on "The Responsive Eye" art exhibit at the MOMA in 1965. There are 3 parts to this YouTube post explaining the new OPTIC ART movement sweeping the country in the 1960's. The footage is grainy and sound effects primitive but it gives today's students a glimpse of this tumultuous time period in our country's history. The dizzying effects of the artwork had people flocking to this NY exhibit. Mike Wallace interviews people on their thoughts and gets their opinion on the show. He also takes you into the gallery to view first hand this new abstract art form that questions perception and fascinates audiences. It could be great starting point to discuss Op Art and if it should be considered art? Excellent way to enhance a lesson on Optic Art!

See also-

- http://arthistory.about.com/cs/arthistory10one/a/op\_art.htm for background information on Op Art and key characteristics of Op Art
- Scholastic Art Magazine December 2006/January2007 OP ART: Working with Optical Illusions

### **618** YouTube - Wayne Thiebaud - CBS Sunday Morning

http://www.youtube.com/watch?v=vI\_QJ5D9Qm8&feature=PlayList&p=54C5CA46784E2E79&playnext\_from=PL&index= 0&playnext=1

In CBS Sunday Morning style the then 81 year old, Wayne Thiebaud, was interviewed about his retrospective work on display at the Whitney Museum. The narrator walks you through the inspirations behind his famous cake/dessert

paintings, the story behind his first art show in 1962 and the public's adoration for his Pop Art style.

CBS Sunday Morning is an amazing resource for teachers to show their students interesting interviews, biographies on artists, current art events and exhibitions etc. The segments are not long and could be added to enrich a lesson for the \**spatial learners*. It is difficult to navigate through the CBS website so I would go to youtube.com and type in a search for CBS Sunday Morning and the artist's name.

*\*Spatial(learners:\$likes\$mazes\$and\$jigsaw\$puzzles,\$likes\$to\$draw\$and\$design\$things,\$likes\$to\$build\$models,\$and\$likes\$films,\$slides,\$ videos,\$diagrams,\$maps,\$and\$charts.*

# **The Story Behind Grant Wood's 'American Gothic': NPR**

### **618** http://www.npr.org/templates/story/story.php?storyId=4748148

The story behind the painting is the subject of Thomas Hoving's book *American Gothic: The Biography of Grant Wood's American Masterpiece*. A native of Iowa, Wood and his paintings were rooted in the Midwest. His style, however, owed something to the realism of 15th-century northern European artists. Susan Stamberg interviews Hoving, already a bestselling author and once the director of New York's Metropolitan Museum of Art, about his exploration into Wood's most famous painting.

If you are looking for something to enhance your lesson plans, better your understanding about an artist, art movement, art exhibition, etc. You might want to try NPR as a site to find audio resources.

Not interested in Grant Wood? Go to http://www.npr.org/ and use their search engine to find relevant information that matches your search. Example- when you search for Vincent van Gogh you will get several interviews and stories about his life, artwork and even one about his painting being reproduced in cereal!

# **Smart History**

### **618** http://www.smarthistory.org/

A very concise, student/teacher friendly art history - specific site linking video streams, artist information and striking visuals. Great recourse for both teachers and students.

### **618 Renaissance Connection**

An interactive web site for middle students to visit specifically for investigating the renaissance. Students become a

commissioned artist of the Italian renaissance and truly understand the trials and tribulations of the trade.http://www.renaissanceconnection.org/

### **6-8, & Online Picasso Project**

**9112** http://picasso.shsu.edu/

### **Description –**

Picasso is a cornerstone in most art programs when covering the major movements in Art History. This site has biographical information, a catalog of Picasso's artworks, his writing, and the collections that have works by Picasso in them. The artworks and writings are catalogued by year, so you can search for specific works over the course of his career. Art teachers could use the site in preparing a historical lesson or as a resource for creating a slideshow of his work as a jumping off point for a lesson on cubism. Students could use this as a resource for a presentation or report on Picasso, modernism, or cubism.

#### **9112 Green Screen Storytelling Video Project:**

# **http://www.jasonohler.com/resources/NomeDST.cfm**

In 2006 4th grade students from Nome Elementary School in Alaska created a digital storytelling project where they drew or painted artwork. Then, using green screen technology, they created films as if they were walking in their artwork. This website provides a step-by-step pictorial description of the project. Although the project was with 4th graders, the concept would also work well with middle or high school students. Green Screen is easily done with iMovie 09. The storytelling aspect could be altered by art teachers in many ways, such as having students discuss the ways they used the principles of art in their artwork. This site also has tons of information on Digital Storytelling.

See http://www.speedofcreativity.org/2010/02/21/green-screen-effects-in-imovie-09/ for video directions on how to do green screen with iMovie 09. In addition, written directions and photos showing how to do green screen with iMovie 09 are at http://www.iclarified.com/entry/index.php?enid=2984

Also, a YouTube video at http://www.youtube.com/watch?v=clnozSXyF4k provides a great example to show students of the many ways green screen technology is used in many films and TV shows today.

### **9112 Photographer Chris Jordan interviewed on Bill Moyers Journal:**

# **http://www.pbs.org/moyers/journal/09212007/profile4.html**

Environmental photographer Chris Jordan interviewed by Bill Moyers. This would be a great introduction to an art unit focusing on the creation of artwork that makes a strong statement about a social or political issue that the student is concerned about, or a unit that specifically focuses on artworks about our environment and what we are doing to it.

You might also want to have students look at Chris Jordan's own website at http://www.chrisjordan.com and/or watch another interview with him on The Colbert Show at http://www.colbertnation.com/the-colbert-reportvideos/111474/october-11-2007/chris-jordan

### **9112 Great Architectural Buildings**

# http://www.greatbuildings.com/

This site offers instant access to the world of architecture, past and present. It includes over 800 images of buildings around the world, biographies on hundreds of architects, online 3D models of buildings, photographic images, architectural drawings, and more. School Arts Magazine says it is "Perhaps the most comprehensive reference site for world architecture on the Web." Searches can be performed based on the name of a building, an architect, an architectural style, a type of building (such as small houses, temples, hotels) or a particular place (city, state, country, etc.).

### **9112 Vincent van Gogh Biography:**

**http://www.awesomestories.com/biographies/vincent-van-gogh** This website tells the story of Van Gogh's life, with links to primary source materials such as original photos, letters by Van Gogh, reproductions of his paintings, and influences on his work.

### **9112 YouTube - Kehinde Wiley on TODAY:**

# **http://www.youtube.com/watch?v=vZkRszO8DKI&feature=related**

African-American painter Kehinde Wiley was interviewed and profiled on the Today show in May, 2006. His large, powerful paintings of African-American males portray them in poses taken directly from well-known artworks from earlier periods of art history. He's a young contemporary artist who high school students relate to because of his obvious connections with hip-hop culture, yet at the same time his work is deeply rooted in art historical references to periods dating back as early as the Medieval period.

You can also view his work on his own website at http://www.kehindewiley.com

#### $E2$ **315 Heilbrunn Timeline of Art History | The Metropolitan Museum of Art**

#### The Arts and Other And  $6-8$ **http://www.metmuseum.org/toah/**

Discipline s

Richly dense website that allows the visitor to search by time periods in art, regions, styles, artists and/or individual works of art. What is user friendly about this site is it tunes in on what you are looking for and gives you related links to help guide your search. For example- related links to your search on Egyptian art could include: maps, thematic essays, timelines, list of rulers, Egyptian art images, glossary of terms, techniques and materials etc.

Other highlights from the Metropolitan Museum of Art website is there Museum kids section. Here you will find-

• Podcasts-http://www.metmuseum.org/podcast/index.asp

For younger audiences ages four to nine, a new series of podcast episodes focuses on the myths, legends and other stories related to works in the Met's collection. Told in an engaging style that includes sound effects and music, each message is three to four minutes in length

• Museum Interactives "Just for Fun" http://www.metmuseum.org/explore/justforfun.asp Fun interactive museum games for kids based around works of art, artist's style and/or visiting a museum. Something fun for everyone!

• Artists-http://www.metmuseum.org/explore/artists.asp

Access kid friendly, fun biographical materials and videos on a selection of artists as well as general information about their work!

### $3 - 8$ **History for Kids**

http://www.historyforkids.org/learn/arts/index2.htm

A very clear and user friendly historical tour guide for both students and teachers loaded with information, references, teacher tools, links and books related to the subject area of choice.

### $6 - 8$ **Smart History**

# http://www.smarthistory.org/

A very concise, student/teacher friendly art history - specific site linking video streams, artist information and striking visuals. Great recourse for both teachers and students.

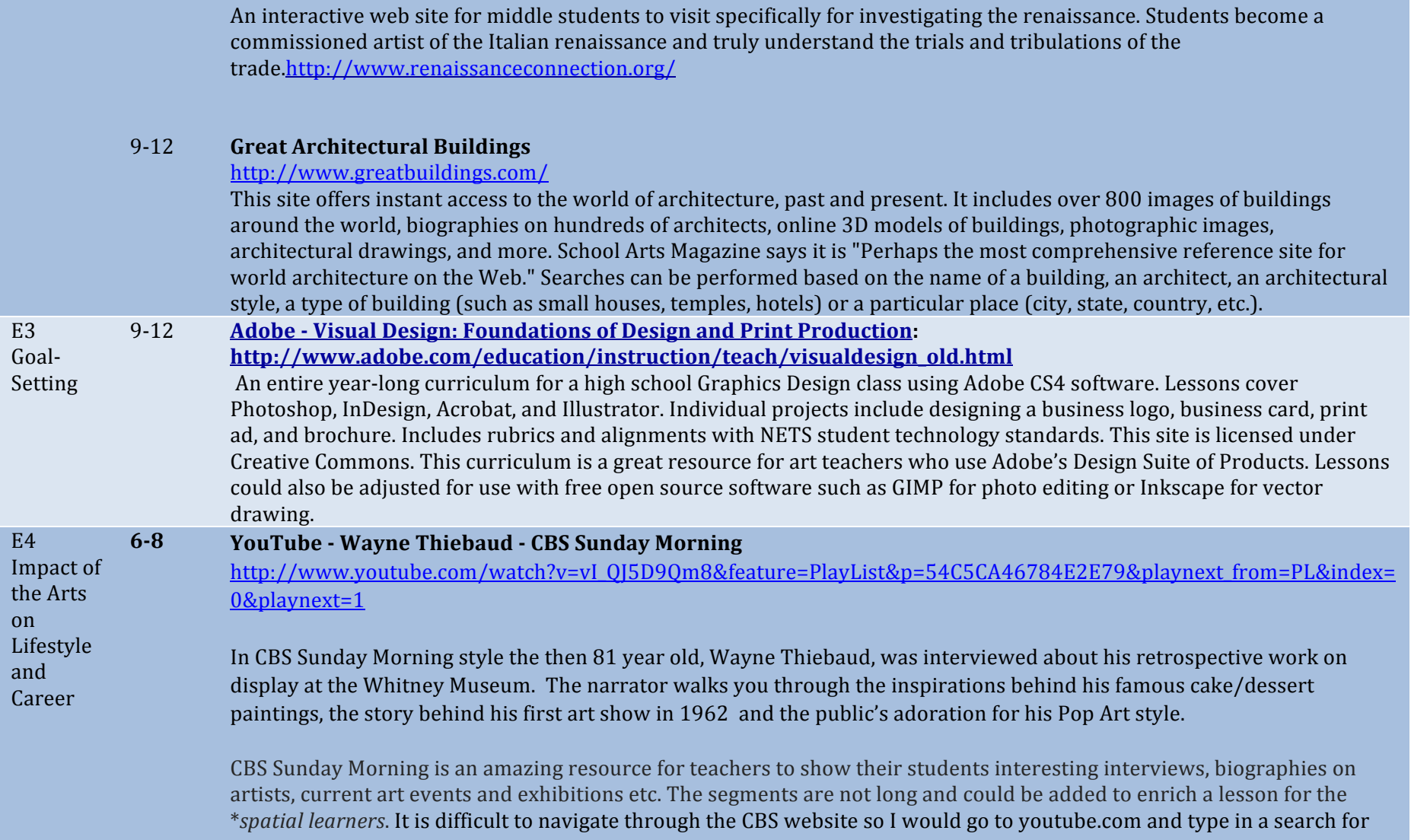

 $6 - 8$ 

**Renaissance Connection** 

## CBS Sunday Morning and the artist's name.

\***Spatial learners:** likes mazes and jigsaw puzzles, likes to draw and design things, likes to build models, and likes films, slides, *videos,\$diagrams,\$maps,\$and\$charts.*

### **618** The Story Behind Grant Wood's 'American Gothic': NPR

http://www.npr.org/templates/story/story.php?storyId=4748148

The story behind the painting is the subject of Thomas Hoving's book *American Gothic: The Biography of Grant Wood's American Masterpiece*. A native of Iowa, Wood and his paintings were rooted in the Midwest. His style, however, owed something to the realism of 15th-century northern European artists. Susan Stamberg interviews Hoving, already a bestselling author and once the director of New York's Metropolitan Museum of Art, about his exploration into Wood's most famous painting.

If you are looking for something to enhance your lesson plans, better your understanding about an artist, art movement, art exhibition, etc. You might want to try NPR as a site to find audio resources.

Not interested in Grant Wood? Go to http://www.npr.org/ and use their search engine to find relevant information that matches your search. Example- when you search for Vincent van Gogh you will get several interviews and stories about his life, artwork and even one about his painting being reproduced in cereal!

#### $6-8 & 9-$ **Redbridge Sketchup Unit**

### 12 http://redbridgeprimaryit.blogspot.com/2009/11/sketchup-unit.html

## Description –

Sketchup is a great tool for teaching 3-d design, including introducing students to a tool used by architects and architecture students in their studies. If you plan to incorporate perspective drawing of buildings, it would be great to include a unit using the digital tools for creating 3-d models and include the opportunity to consider all dimensions, inside and outside. This unit is designed for 6<sup>th</sup> graders, and I would say the unit itself would work for a 6-8 grade range. Components of the unit could be used as a smaller component of a design unit for an Art 1 class for grade 9-12. In order to meet the MLRs for the impact of the arts on lifestyle and career it would be important to include a discussion about architecture as a career path, as well as the uses of a tool like sketchup for designing your own home or addition or remodeling down the line.

## **Other helpful resources -**

Lesson plan and objectives for above link http://www.scribd.com/doc/22179861/Google-Sketchup-Unit 9th grade course in home design http://voyager.egglescliffe.org.uk/mwc/mukoku/course/view.php?id=6 YouTube Sketchup Channel for tutorials http://www.youtube.com/user/SketchUpVideo 3-d Warehouse to find ready-made items to add to your sketchup designs http://sketchup.google.com/3dwarehouse/ (can also be a place to submit work created by students if it meets requirements) Google Sketchup Video Tutorials http://sketchup.google.com/training/videos.html Google Sketchup 7 for dummies – more information on how to use Google Sketchup. You do not need the book for the site to be useful http://www.aidanchopra.com/Home

#### 9-12 **Adobe - Visual Design: Foundations of Design and Print Production:**

**http://www.adobe.com/education/instruction/teach/visualdesign\_old.html**

An entire year-long curriculum for a high school Graphics Design class using Adobe CS4 software. Lessons cover Photoshop, InDesign, Acrobat, and Illustrator. Individual projects include designing a business logo, business card, print ad, and brochure. Includes rubrics and alignments with NETS student technology standards. This site is licensed under Creative Commons. This curriculum is a great resource for art teachers who use Adobe's Design Suite of Products. Lessons could also be adjusted for use with free open source software such as GIMP for photo editing or Inkscape for vector drawing.

#### 9-12 **Maine Masters Curriculum Guides •** Stephen Pace

# http://www.mainemasters.com/curriculum.html

The MAINE MASTERS PROJECT is an award-winning video series sponsored by the Union of Maine Visual Artists. Through this curriculum guide series that's now been launched with the first curriculum guide on painter Stephen Pace, they are beginning an effort to reach a younger audience of high school and college students.

This guide is meant to accompany their DVD on Stephen Pace. It includes examples of Pace's artwork, biographical information, film viewing questions, and three high school art lesson plans. "The study of the life and works of Stephen

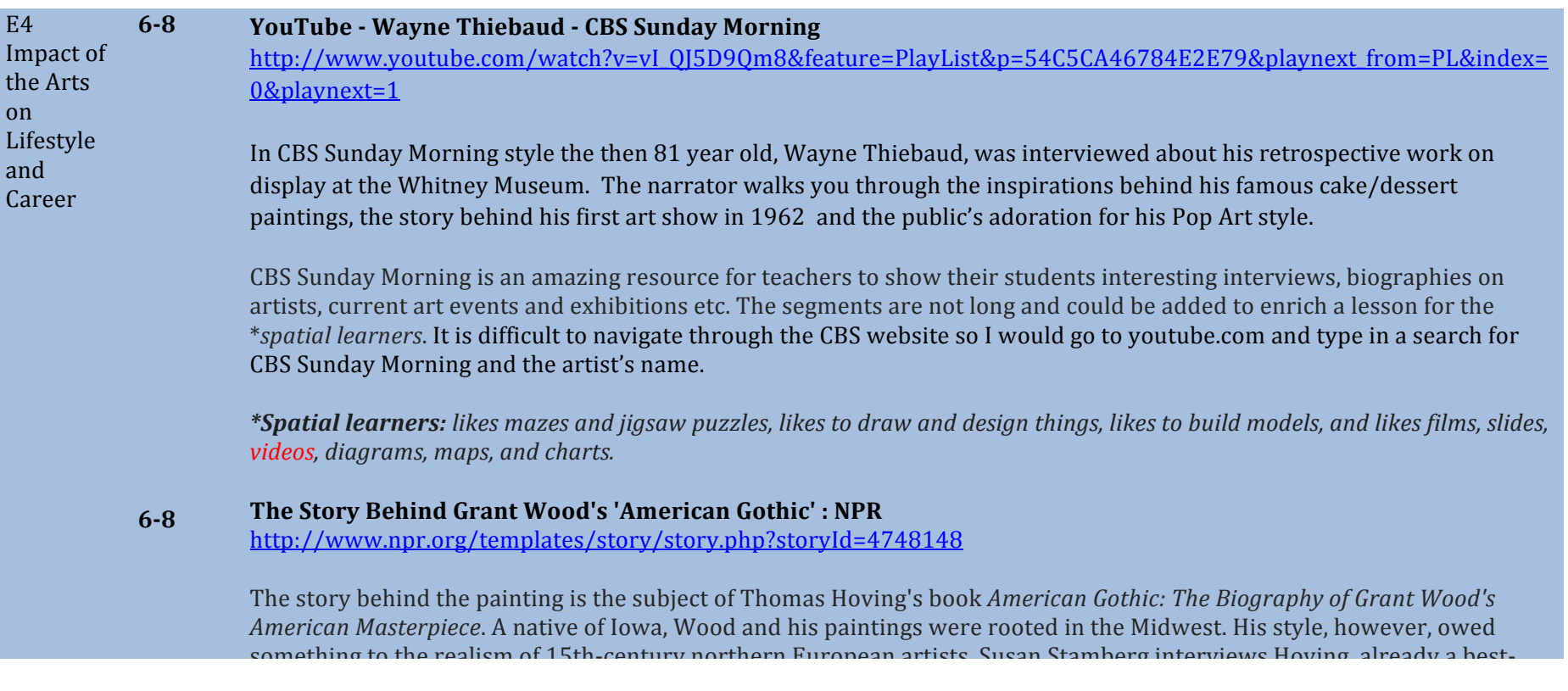

# **Additional Resources:**

### Artful Assessment at the Portland Museum of Art – Portland, Maine **http://www.artfulassessment.org/** ent at the Fortianu museum of Art – Fortianu, manie

.<br>The Portland Museum of Art is pleased to present this teacher resource about arts-integration and arts assessment. Highlighting great The Fortiand Museum of Art is pleased to present this teacher resource about arts-integration and arts assessment. Highlighting great<br>works of art from the Portland Museum of Art's collections, Artful Assessment demonstrat variety of content areas through lesson plans in language arts, science, social studies, and the visual arts for third, fourth, and fifth grades. Discover the impact of the arts on student learning by using a variety of assessment tools and techniques. well the impact of the arts on student his life Politianu museum of Art's conections, Artiur Assessment demonstrates

Lesson plans-

There are 9 art integrated lesson plans on this site. Example-Social Studies/ Visual Arts lesson based on NC Wyeth's *Dark Harbor Fisherman*, 1943 http://www.artfulassessment.org/teaching-with-art/dark-harbor-fishermen-wyeth/

Assessments-

http://www.artfulassessment.org/assessments/

This site has wonderful information on formative assessment. It highlights key strategies, defines different types of assessment tools and provides links to more resources on assessment.

Maine Learning Results-

Visual Arts Standards Performance Indicators for grades 3-5 varies depending on lesson plan selected. Each of the 9 art based crosscurricular online lessons are directly linked to the Maine Learning Results in the subjects used.

# Art cyclopedia: The Fine Art Search Engine

http://www.artcyclopedia.com/%%%

This is just what it says it is a quick easy way to get visual art resources. Resources include "9,000 artists listed, 2,900 art sites indexed and 160,000 links". Links can be found by searching, an artists name, the name of an artwork, the name of a museum as well as quick links for artists, time periods and art news on the home page. There are on line art history slide shows available. This site is a good for visuals of art work to share with students as well as a wealth of art history information.

# **Gimp Download Site**

http://www.gimp.org/downloads/ (for Macs)

# http://www.gimp.org/windows/ (for windows)

GIMP is the GNU Image Manipulation Program. It is a freely distributed piece of software for such tasks as photo retouching, image composition and image authoring. Because GIMP is free and crosses platforms it works well for schools. Students can download the program at home regardless of what type of machine they have. When downloading be sure to pick the stable version.

http://www.gimp.org/ This is the official GIMP web site. It contains information about downloading, installing, using, and enhancing it.

# http://xquartz.macosforge.org/trac/wiki/X112.5.3

On Macs XQurtz is required to support GIMP. This is free and is already on many machines.

There are a number of good tutorials for GIMP on YouTube including the following. GIMP 2.3 Tutorial - Face Replace (Part 1) http://www.youtube.com/watch?v=BafertvtNnc

Gimp Tutorial – Andy *Warhol* (Pop Art) http://www.youtube.com/watch?v=Y6deRLsjbFk&feature=channel -

# The Incredible Art Department | Art Education http://www.princetonol.com/groups/iad/

This is a very large data base of teacher friendly art lesson and resources. The tool bar includes lessons, Artstuff, Great Sites, Jobs, Cartoons, News, Art Rooms, Community, Pet Peeves and Supplies. Lessons range from pre-school through secondary, including a substitute section. The site is easy to search and navigate. A great place to start when planning a new lesson or looking for fresh ideas.

Grade Level k-12

TAGS; art, art\_history, arts, history, resource, education, lesson, lesson plans, lessons reference, resources, teaching, k-12, maineoervpa, final

# **World#Images**

http://worldart.sjsu.edu/

# Description%

Provides access to the California State IMAGE Project, with approximately 80,000 images that span the globe in terms of content, as well as all areas of visual imagery. The images are available for use for non-profit educational purposes. The search tools are extensive, including by content topic in galleries, (history, politics, warfare, drama, literature, architecture, art, people, religion, myth, masks, art techniques, science and more) as well as by key word. This can be a source for teachers to create curriculum materials such as slide

shows or selecting images for a gallery as a resource for students. It could also be used by students who are researching for art presentations, or to find images to use in digital imaging mashups. While there are lots of places to find pictures, the fact that they are specifically available for use without copyright infringement gives teachers the opportunity to explore and explain copyright issues with students.

# **Other helpful resources –**

There are many other sources for copyright free images for teachers and students to use. Here are a few: Pics%4%Learning%http://pics.tech4learning.com/ Public Domain Images http://www.public-domain-image.com/ Scroll down for topic galleries Smithsonian images on Flickr http://www.flickr.com/photos/smithsonian/ Library of Congress images on Flickr http://www.flickr.com/photos/library\_of\_congress/sets/

# **Grade Level**

All grade levels

# **MLRs/PEIs**

Any project a teacher might need images for could use resources from this site.

A-3 Media, Tools, Techniques and Processes

9-12 Students compare the effects of media and their associated tools, techniques, and processes, using elements, principles, and expressive qualities in art forms and genres.

# Tags

Image, images, photographs, copyright free, art, history, photo, art history, maineoer, maineoervpa, maineoervpafinal